## 電子図書館サイトの利用方法

- ・利用概要
- ・電子図書館にサインイン・サインアウトする
- ・パスワードを変更する
- ・資料を検索する
- ・資料を借りる
- ・資料を読む(和書)(洋書)(オーディオブック)
- ・資料を返却する
- ・資料を予約する
- ・貸出期間を延長する
- ・貸出可能メールが文字化けした場合
- ・マイアカウントについて
- ・推奨環境

## 利用概要

### 上尾市図書館の利用カードをお持ちの方。

また、利用カードの更新が済んでいる方(3年ごとに更新が必要)。

- ◆ 貸出点数 : 3点以内
- ◆ 貸出期間 :14日以内(貸出手続きから336時間以内)
- ◆ 予約点数 : 3点、取置期間は貸出可能になった時間から3日間(72時間)
- ◆ 貸出期間延長 : 1回(予約がない場合)、14日以内(延長手続きから336時間以内)

## 上尾市電子図書館Webサイト

https://ageo-city-library.overdrive.com/

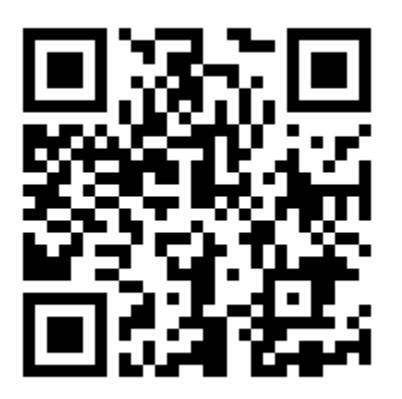

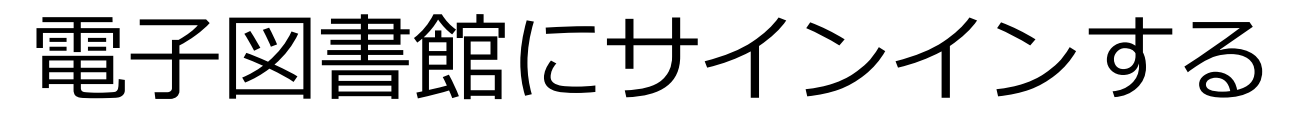

**①** 電子図書館トップページで「サインイン」のアイコンをクリックします。

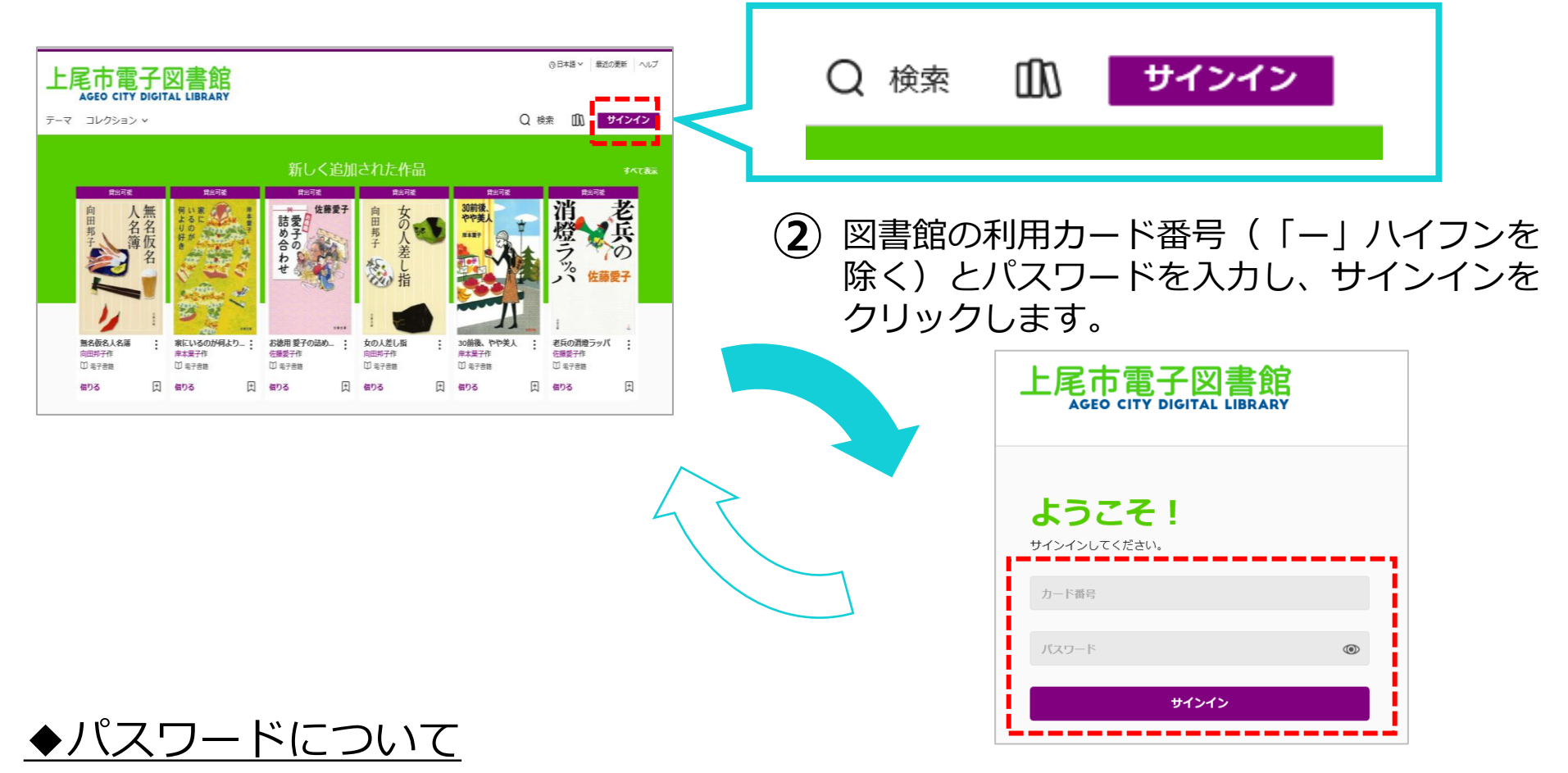

令和3年8月24日以前に図書館の利用者カードを発行されている方のパスワードは、 西暦の生年月日8桁(1981年6月2日の場合、19810602)です。 なお、図書館の利用者カードをお持ちでない方は図書館カウンターで利用者登録を 行うことで仮パスワードが発行されます。

電子図書館にサインアウトする

電子図書館サービストップページの「マイアカウント」(①)をクリックし、「サインアウト」(②)を クリックします。

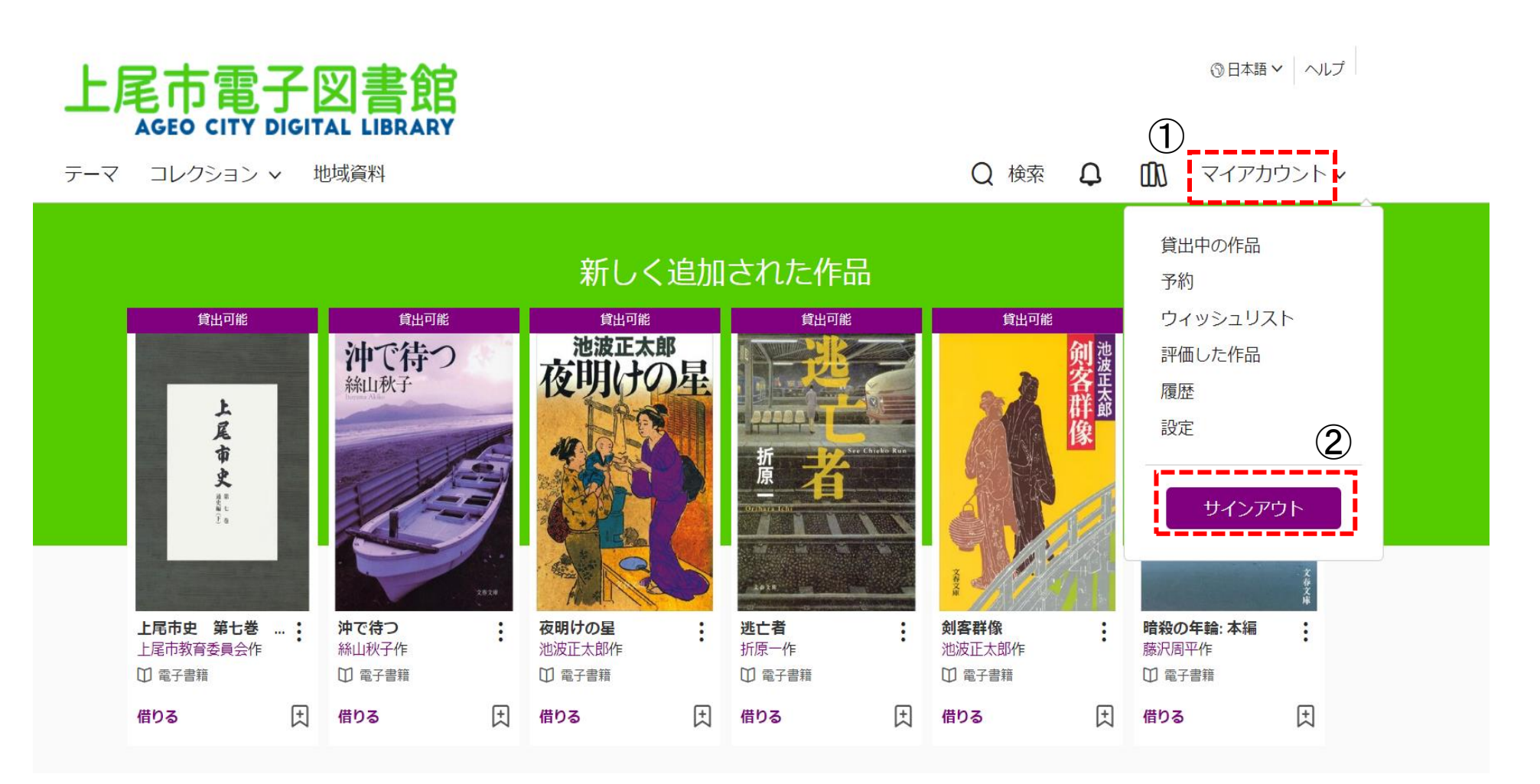

パスワードを変更する

- 電子図書館サービスサイトトップページ 右上の「サインイン」をクリックします。 **①**
- **②**「パスワードヘルプ」をクリックします。
- **③** ユーザIDとパスワードを入力して 「ログイン」をクリックします。

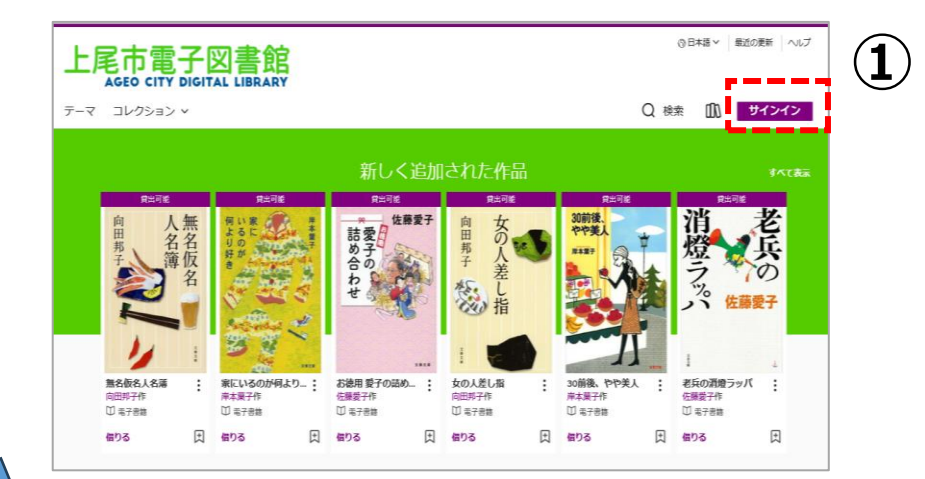

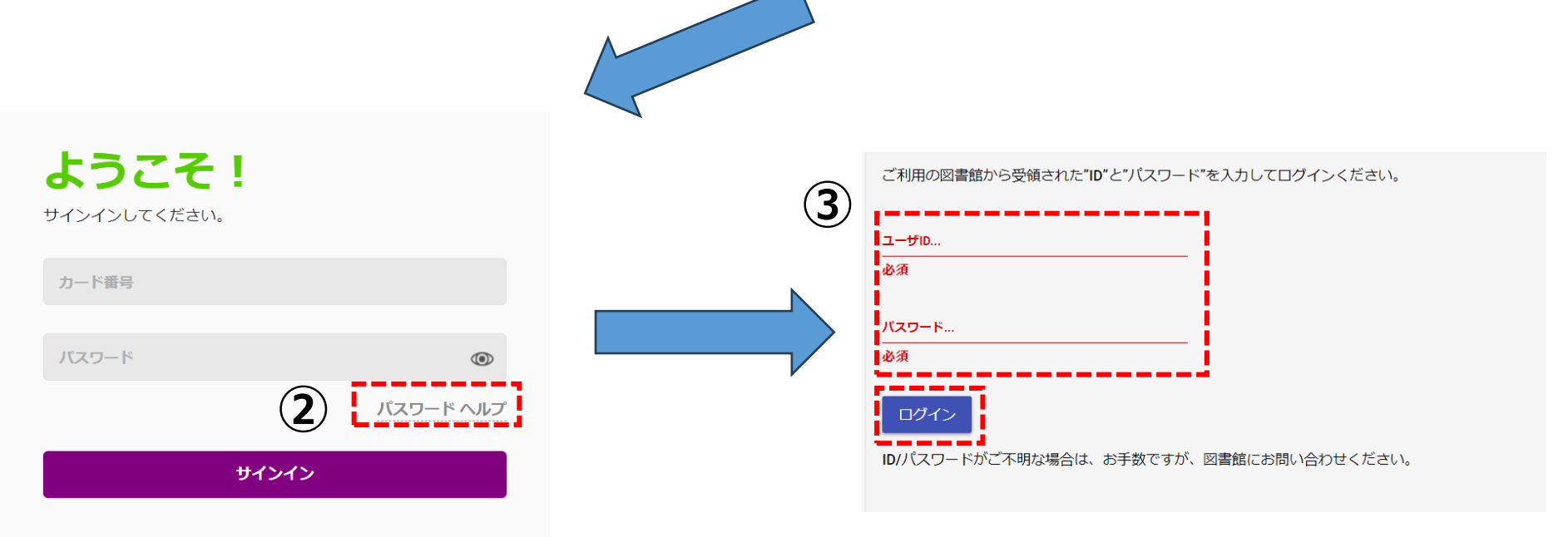

パスワードを変更する

### 現在使用中のパスワードと新しいパスワードを2か所に入力し、 **④** 「パスワードの変更」をクリックします。

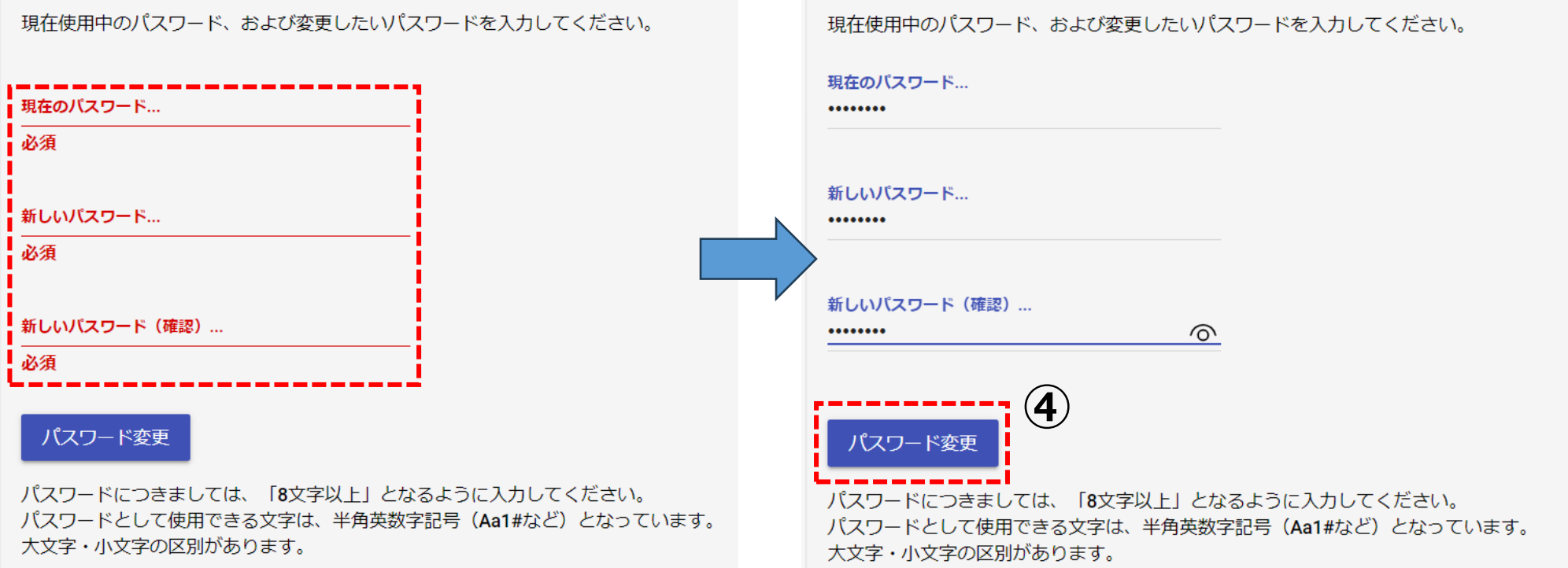

#### 資料を検索する 詳細検索(※簡易検索はすべて項目から検索をかけるため、結果 が多数表示されます。詳細検索を推奨します。) ◎日本語 > ヘルプ 上尾市電子図書館 Q 検索 **AGEO CITY DIGITAL LIBRARY ①** Q 検索 Q 11 マイアカウント v テーマ コレクション > 地域資料 詳細検索 > 検索 Q **②** ■ 詳細検索 新しく追加された作品 すべて表示 貸出可能 貸出可能 貸出可能 貸出可能 貸出可能 貸出可能 池波正太則 沖で待つ 夜明けの星 **③** 検索項目の入力絲山秋子 尾

OverDrive Japan Digita

8-4-8547-960 9986 54750

テーマ コレクション 、 キッズ ティーンズ

から

- 2005

すべての関心レベル

すべての Lexile® 評価

詳細検索

追加された日付

すべての日付

フォーマット 全てのフォーマット

B すべての旨 言語 全言語

 $\ddot{\mathbf{v}}$ 

レベル **ATOSLAND** 

> すべての ATOSレベル 文章群眾度

すべての文章難思度

Q 検索 ER サインイン

から

から

すべての ATOSレベル

すべての文章難思度

 $\ddot{\mathbf{v}}$ 

 $\ddot{\mathbf{v}}$ 

検索

Library

作品

作者

剣客群像

池波正太郎作

□ 電子書籍

*検索項目*

逃亡者

折原一作

□ 電子書籍

・言語・・・など

**※サイト上に公開されている 作品のみ検索できます。**

・作者 ・テーマ

夜明けの星

□ 電子書籍

借りる

国

池波正太郎作

市

史

上尾市史 第七巻 ...:

上尾市教育委員会作

□ 電子書籍

借りる

沖で待つ

絲山秋子作

□ 電子書籍

日 借りる

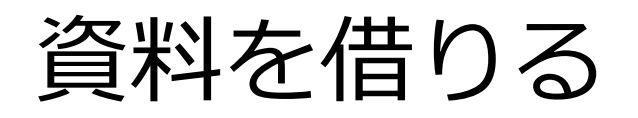

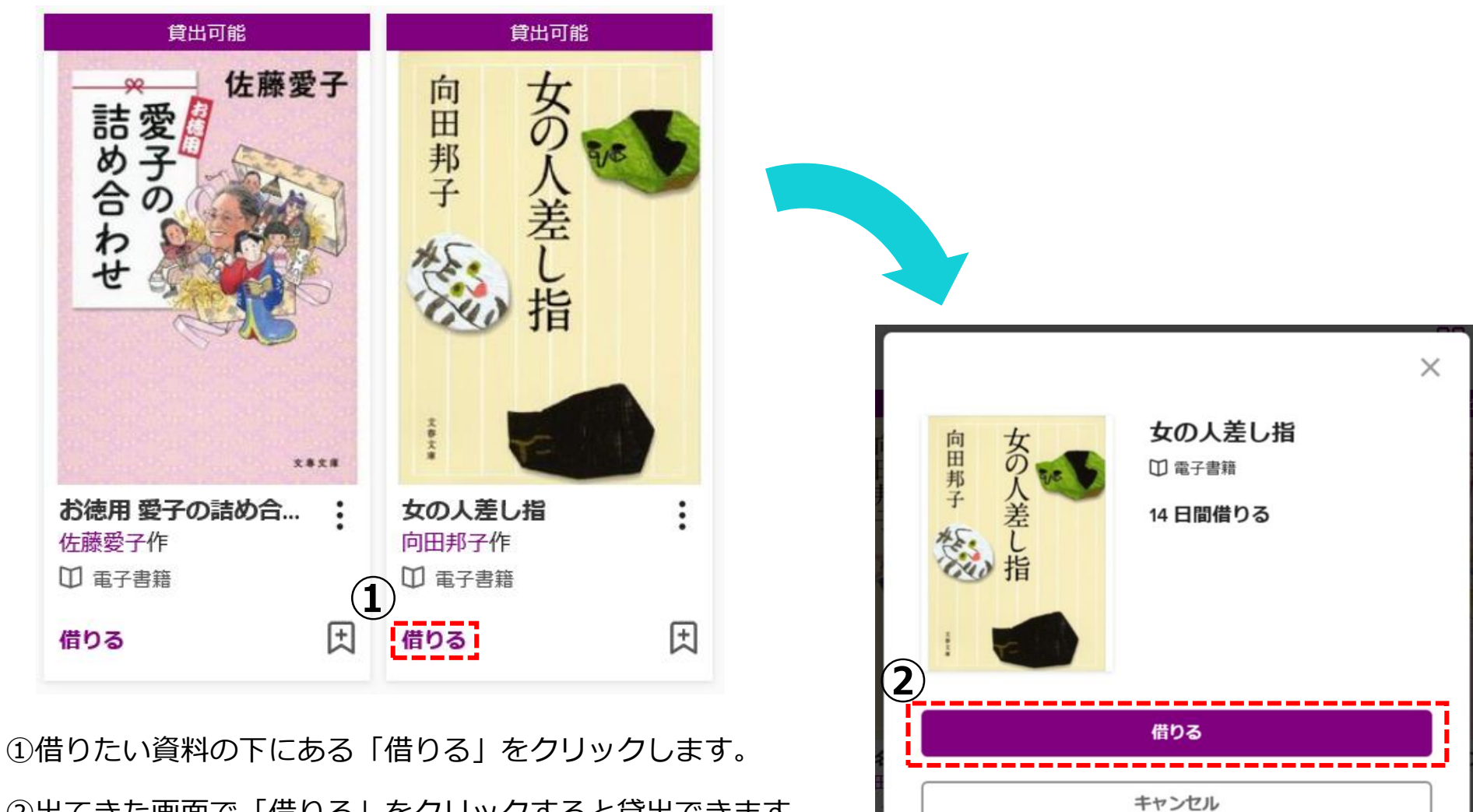

②出てきた画面で「借りる」をクリックすると貸出できます。

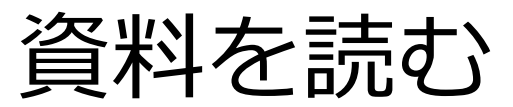

### サインインしている状態で本棚アイコンを押すと、自分が借りているタイトルを 確認できます。

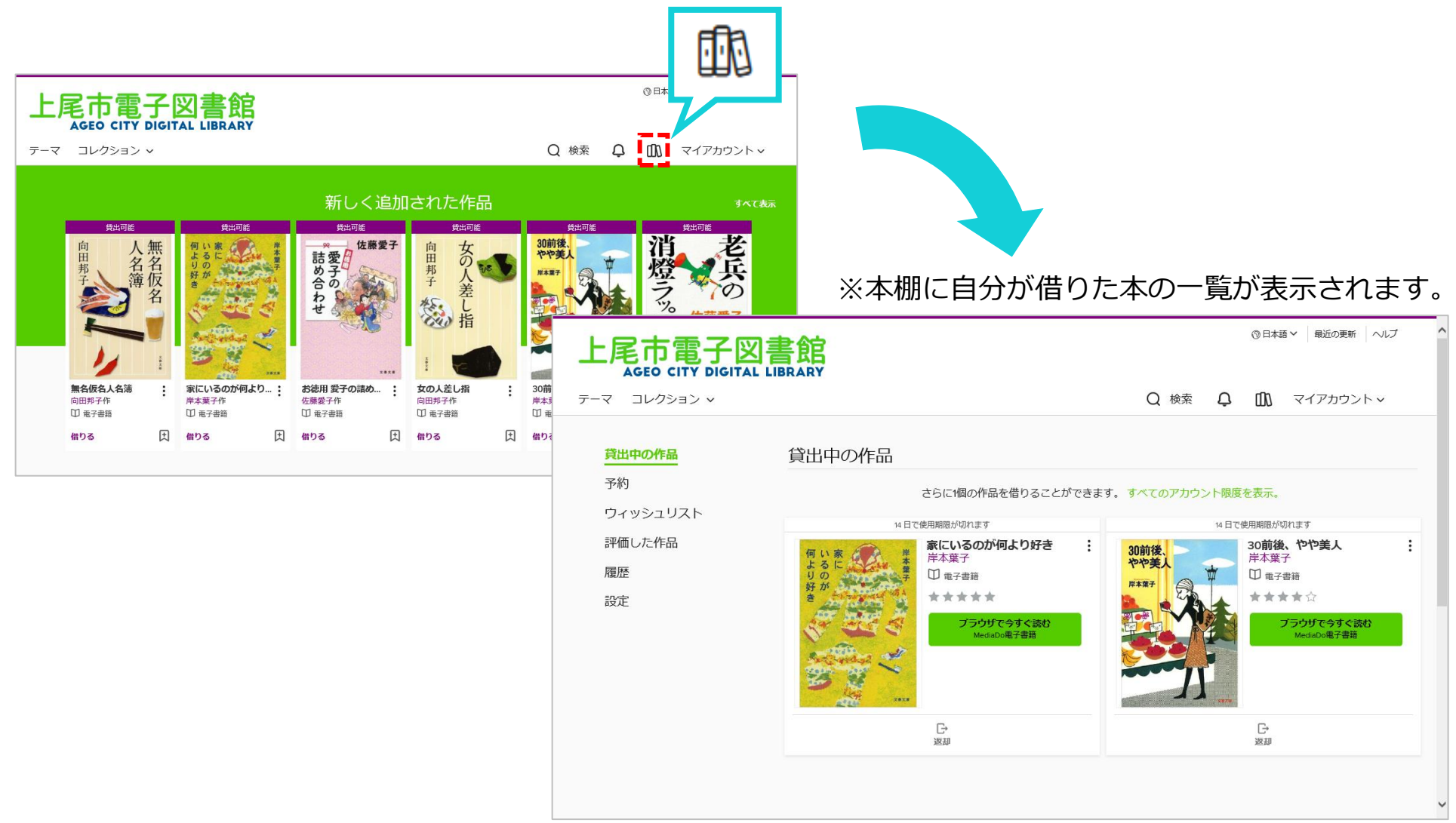

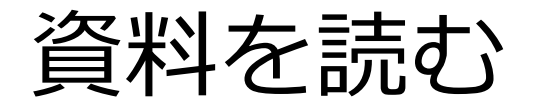

### 本棚で「ブラウザで今すぐ読む」をクリックすると閲覧できます。

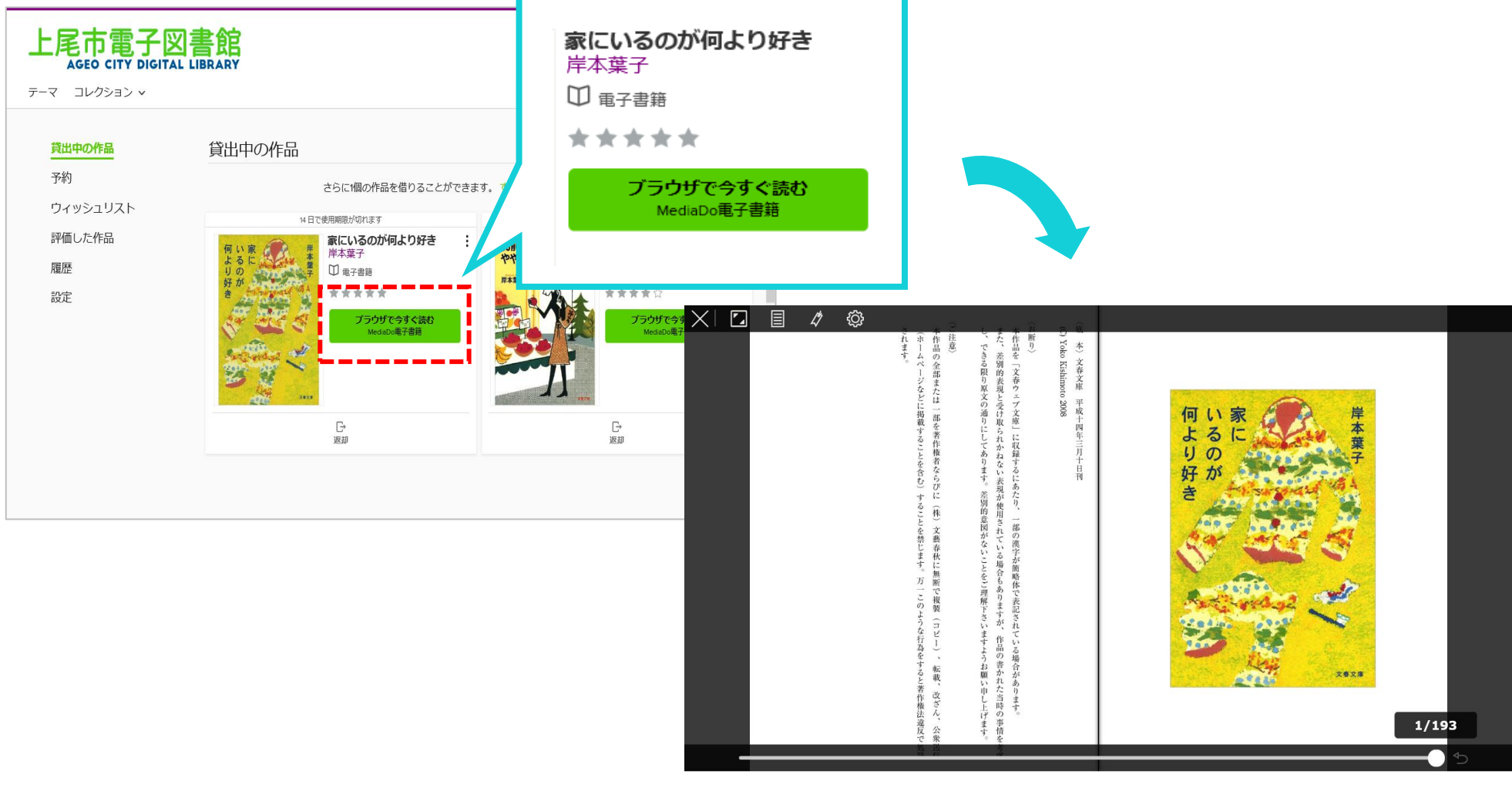

ブラウザ上でその資料を読むことができます。 アプリケーションのダウンロードなどの必要はありません。

資料を読む(和書)

①基本の操作

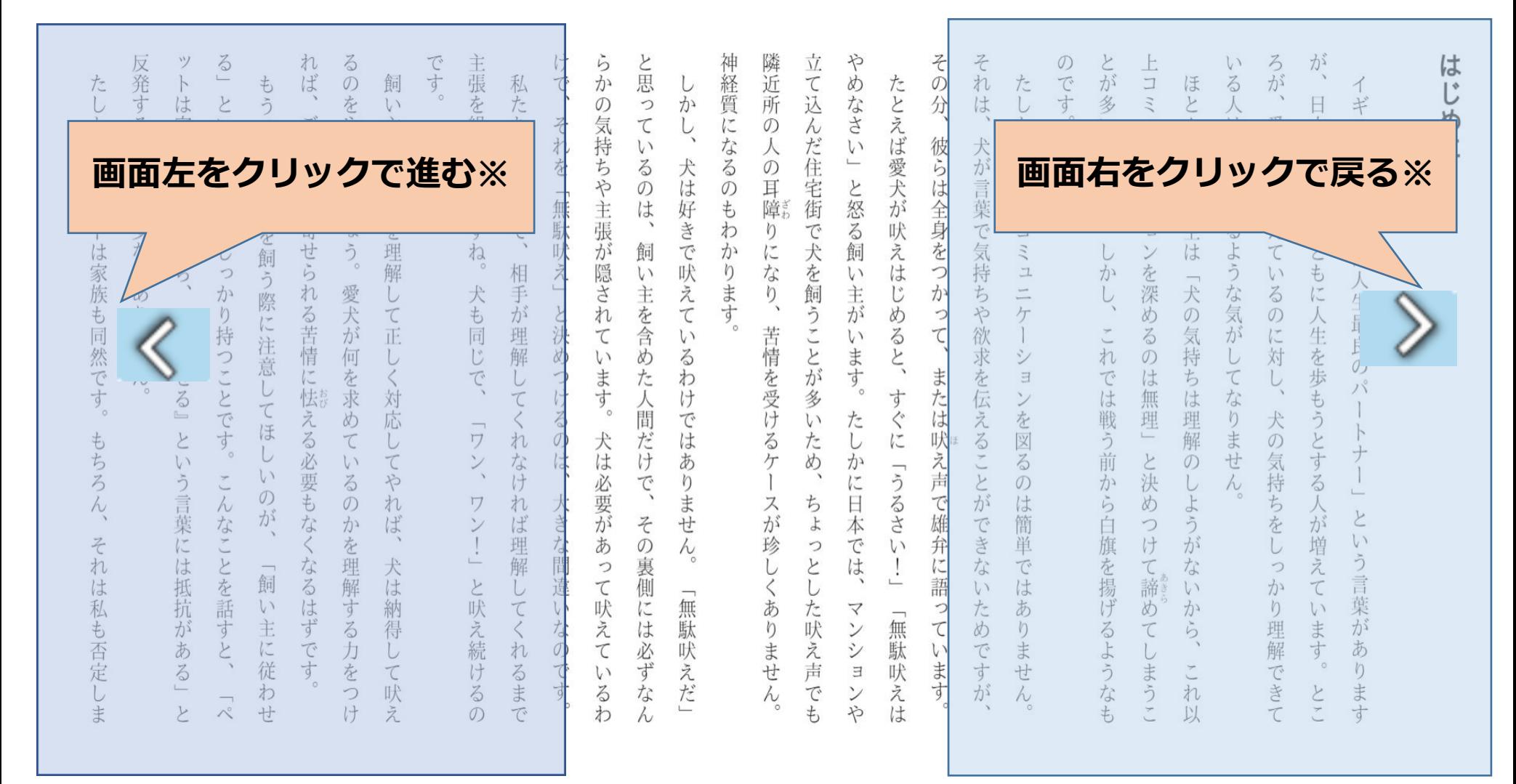

**※右綴じの場合。(左綴じの場合は、画面右をクリックして進みます。)**

資料を読む(和書)

やめなさい」と怒る飼 は 쥐  $\sigma$ たとえば愛犬が吠えは **先にページがない場合、** じめに  $\frac{1}{2}$ **カーソルが変わります**很 らは全身を です 言葉で気持 犬とコ シ  $\iota$  $\vee$ 増 主は るような気 之  $\exists$  $\mu$  $\overline{\tau}$  $\cup$ を深 か  $\mathcal{U}$  $\Box$  $\backslash$ 一天 この 主がいます。 じめ  $\equiv$  $L$  $\vec{D}$ ちや欲求を伝え ケ め の気持 CHON. これ  $\mathcal{P}_2$ に対  $\tau$  $\ddot{\delta}$ を歩 シ  $\mathcal{O}$ L  $\sigma$ では戦 は  $\tau$ または  $\equiv$ ち 寸 無理 は理解 な  $\mathcal V$ も  $\frac{1}{2}$  $\zeta^*$ うと を 犬 りませ おう前か  $\overline{C}$ 肤  $\lesssim$ 図  $\mathcal{O}$  $\cup$ 気  $\tilde{\phantom{0}}$ と決め 寸 か ž  $\ddot{\delta}$  $\mathcal{O}$ うるさ  $\overline{C}$ とが  $\cup$ 持ち  $\mathcal{O}$  $\lambda$  $\ddot{\delta}$ 日本では、 は ら  $\tau$  $\geq$ 雄 でも 簡 白旗を揚げ う を が っ  $\backslash$ 弁 単 け が 增 い う言  $\frac{1}{\cdot}$ な て諦 え で な  $\mathcal{D}$ 誹  $\mathbf{U}$ は  $\downarrow$ か  $\tau$ 葉 六 あ め か  $\eta$  $\overline{\curlyvee}$  $\downarrow$ うけの 理解 ます  $\mathcal{P}_2$  $\check{~}$  $\tau$ め  $V$ T  $\overline{5}$ シ  $\pm$ あ  $\mathbf{V}$  $\vec{C}$  $\overline{L}$ 计时 寸  $\circ$  $\sqrt{ }$  $\exists$ せ う  $#$  $\overline{C}$ が  $\lambda$ な う 扎 古 と  $\sharp$ 

以

 $\tau$ 

寸

神経質になるのも 隣近所の 立て込んだ住宅街で犬を飼うことが多いため、 人の耳障りに わ かります  $\vec{z}$  $\sum_{i=1}^{n}$ 苦情を受けるケ ちょ スが珍 っ しく  $\mathcal{E}$  $\cup$ あり た吠え声でも 「無駄吠え ません ンや は

けで、 らかの と思っ しか それを「無駄吠え」と決め 気持ちや主張が隠され  $\tau$ V) るのは 犬は好きで吠えて  $\checkmark$ 飼 い主を含めた人間だけで、  $\tau$  $\mathbf{V}$  $\sqrt{ }$  $\ddot{\delta}$ ·ます。 わ つける けでは のは、 犬は必要があ あ りません。 大きな間違 その裏 つ て吠 側に  $\overline{\phantom{0}}$  $\iota$ 無駄吠えだ な 之 は必ずな  $\mathcal{O}$  $\tau$ で いる  $\overline{d}$ わ  $\lambda$ 

です。 主張を繰り返しますね。 私たち人間だって、 相手が理解してく 犬も同じで、 コワン、 れなけ 礼 ワン ば理解  $\frac{1}{2}$ と吠  $\cup$  $\tau$ え続  $\zeta$ 扎 ころま ける  $\mathcal{O}$  $\tilde{C}$ 

れば、 るのをやめるで 飼  $\overline{V}$ ご近所から寄せら 主が気持ちを理解 U  $\frac{1}{2}$  $\ddot{\gamma}$ れる苦情に怯える必要もなく 愛犬が何を求め して正 U く対応  $\tau$  $\cup$  $\mathcal{U}$  $\tau$ やれ るの 决 かを理解する なるはず 犬は納得 です 力を U て吠 っ  $l$ Ž

 $\ddot{\delta}$ ッ 反発する愛犬家が  $\overline{b}$ ட் もう  $\overline{\mathcal{L}}$ は 家族 ひと  $\mathcal{L}$ う気持 う、  $\mathcal{O}$  $\rightarrow$ 員だか ちをし 犬を飼う際に注意 少なく  $\tilde{5}$ っ あ か り持 りません 『従わ つことです。 せる」  $\cup$  $\tau$ ほ と U  $\mathcal{U}$ V, う言葉には抵抗が  $\tilde{\cdot}$  $\mathcal{O}$  $\lambda$ が んなこ  $\lambda$ とを話す 飼  $\iota$ 主 ある」  $\tilde{\mathcal{E}}$ に従 わ と  $\lambda^{\circ}$ 廿

たしかに、  $\mathcal{N}_\circ$ ッ  $\vdash$ は家族も同然です。 もちろん それ は私も否定し  $#$ 

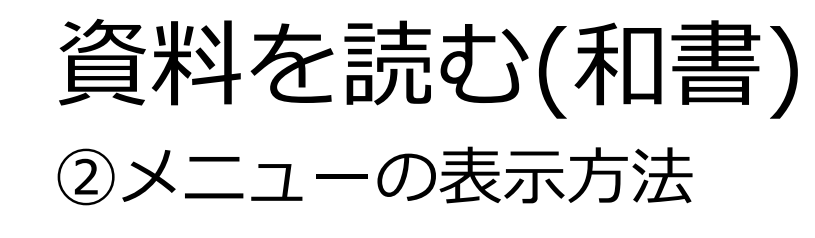

るのをやめるで

 $\cup$ 

こう。

愛犬が何を求め

 $\tau$ 

 $\iota$ 

 $\ddot{\delta}$ 

のかを理解する力を

っ

 $l$ 

なるはずです

です。

飼

 $\mathbf{v}$ 

主が気持ち

っを理解

 $\overline{U}$ 

て正

しく対

応

 $\cup$ 

てや

れ

(全

犬は

納

得

 $\cup$ 

 $\tau$ 

吠

え

主張を繰り

返しますね。

犬も同じで、

ヷン

ワン!」と吠え続

ける

 $\mathcal{O}$ 

私

たち

人間

だ

っ

 $\tau$ 

相手

が理解

 $\cup$ 

 $\tau$ 

 $\zeta$ 

れ

な

け

れば

理

解

U

 $\tau$ 

くれ

るま

で

 $\lambda$ 

らか

張

が

隠さ

れて

 $\iota$ 

主す

犬

は

必

要が

あ

 $\supset$ 

 $\tau$ 

吠

え

 $\tau$ 

 $\downarrow$ 

 $\ddot{\delta}$ 

わ

け

で

駄

吠

 $\ddot{z}$ 

と決

め

つ

け

 $\lesssim$ 

 $\mathcal{O}$ 

は

大きな間

違

な

 $\mathcal{O}$ 

です

れば、

ご近所か

ら寄せられる苦情に怯える必要もなく

もうひとつ、

犬を飼う際に注意してほ

 $\cup$ 

 $\mathcal{V}$ 

 $\mathcal{O}$ 

が

 $\overline{\phantom{a}}$ 飼

 $\iota$ 

主に従

わ

せ

 $\ddot{\phantom{1}}$ 

ツ

 $\mathsf{h}$  $\overline{\phantom{0}}$ 

は

家族の

 $\longrightarrow$ 

員だか

 $\ddot{5}$ 

『従わせる』

とい

う言葉には抵抗

がある」

 $\overline{r}$ 

 $\ddot{\delta}$ 

とい

う気持

ちをし

っか

 $\eta$ 

持つことです。

 $\tilde{\cdot}$ 

んなことを話す

 $\sum_{\lambda}$ 

 $\geq$ 

ろが、 が いる人は減  $\check{\phantom{a}}$ 日本でも、 ギリ 愛犬家が スには っ  $\tau$ 犬とともに人生を歩もうとする人が増え 増 いるような気がしてなりません 「犬は人生最良の えて いる のに対し、 パ 犬の気持ち トナー と をし  $\sqrt{ }$ う言葉が っ か  $\tau$  $\iota$ り理解できて ます。 ふあり  $Y)$ ます

は

じめに

とが多 上 のです。 ほとん  $\Box$  $\frac{1}{2}$  $\ensuremath{\mathrel{\mathsf{I}}}\xspace$  $\mathcal{U}$ ニケ どの ようです。 飼 シ  $\mathbf{v}$ 主は  $\Xi$ ンを深  $\cup$ かし、 「犬の気持ち め ころの これでは戦う前から白旗を揚げるような は 無理 は理解 と決  $\mathcal{O}$ しようが め つけて諦め な  $\mathcal{V}$  ) か  $\zeta$  $\tau$  $\cup$ まうこ れ も 以

たし しかに、 犬  $\epsilon$  $\Box$  $\frac{1}{2}$  $\equiv$  $H$  $\mathbf{1}$ シ  $\exists$  $\check{~}$ を 図  $\lesssim$  $\mathcal{O}$ は 簡 単  $\overline{C}$ は あ  $\eta$ **J** せ  $\lambda$ 

その と思 神経 隣近 立て それ 户 め 六 **画面中央をクリック**怒る  $77<sup>3</sup>$ 枼 伸 で気持  $\eta$ で犬 吠 身をつ  $\overline{\mathfrak{l}^-}$ えは 飼 飼 なり 吠 を飼うことが多  $\mathcal{N}$  , い主がいます。  $\vec{v}$ 主を含め えて じめると、 ちゃ  $\overline{a}$ ○帰を受ける  $\tau$ 欲求を伝えることがで いるわ た人間 また 寸 け にん  $\overline{C}$ た  $l\ddagger$  $\vee$ だけ は  $\lesssim$ た  $\cup$ 吠 ケ め えま あ かに日本 「うるさ で、  $\eta$ 主 ス ち  $\tau$  $z$ が  $\uparrow$ 雄 せ 弁 こさな 珍  $\overline{C}$  $\backslash$  $\mathcal{O}$  $\lambda$  $\supset$ 裏 とし は  $\overline{\mathfrak{l}}$  $\cup$  $\frac{1}{1}$ 侧 語  $\vee$  $K$ 無 あ  $\dot{\mathcal{T}}$ た  $\overline{\curlyvee}$  $\lhd$ 「無駄 吠え  $\tau$ は め 馱  $\mathfrak{h}$  $\mathcal V$ 必 吠 ま です  $\dot{\vee}$ います ず え 声  $\Xi$ 吠 せ な だ  $\lambda$  $\overline{C}$  $\mathcal V$  $\check{\lambda}$ が  $\lambda$ や は

反発する愛犬家が たし かに  $\mathcal{N}^{\circ}$ ッ  $\vdash$ 少なくあ は家族も同然です。 りません もちろ  $\tilde{h}$ それは私も否定しま

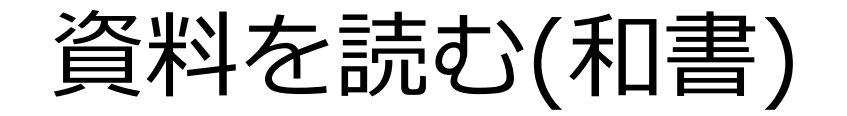

w

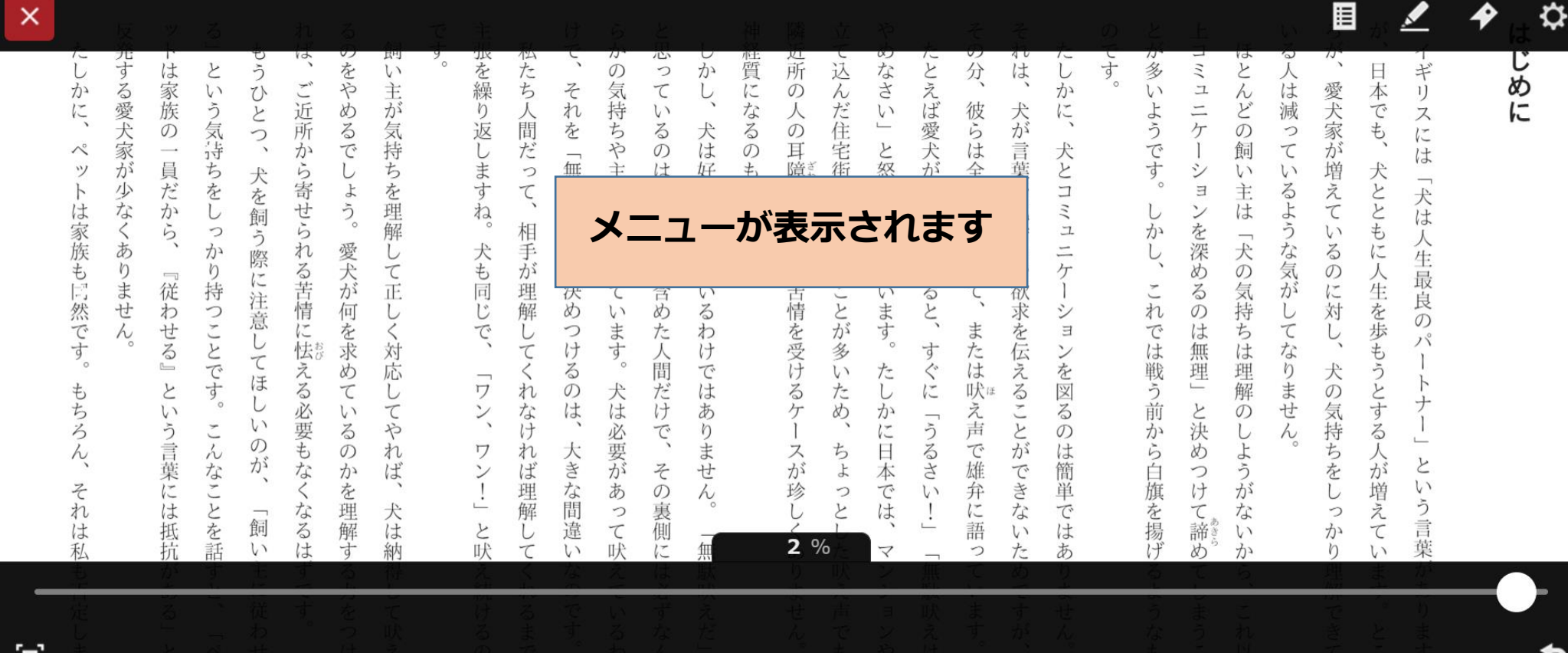

※旅行ガイドやレシピ本・絵本といった画像が多い資料は表示されるメニューが異なります。

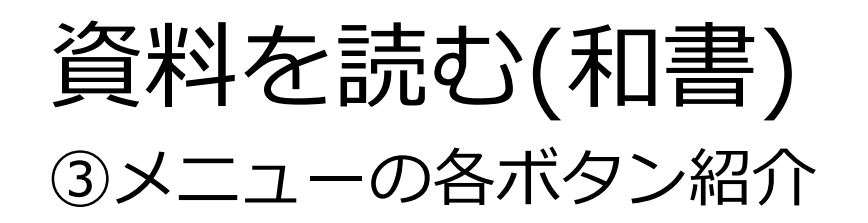

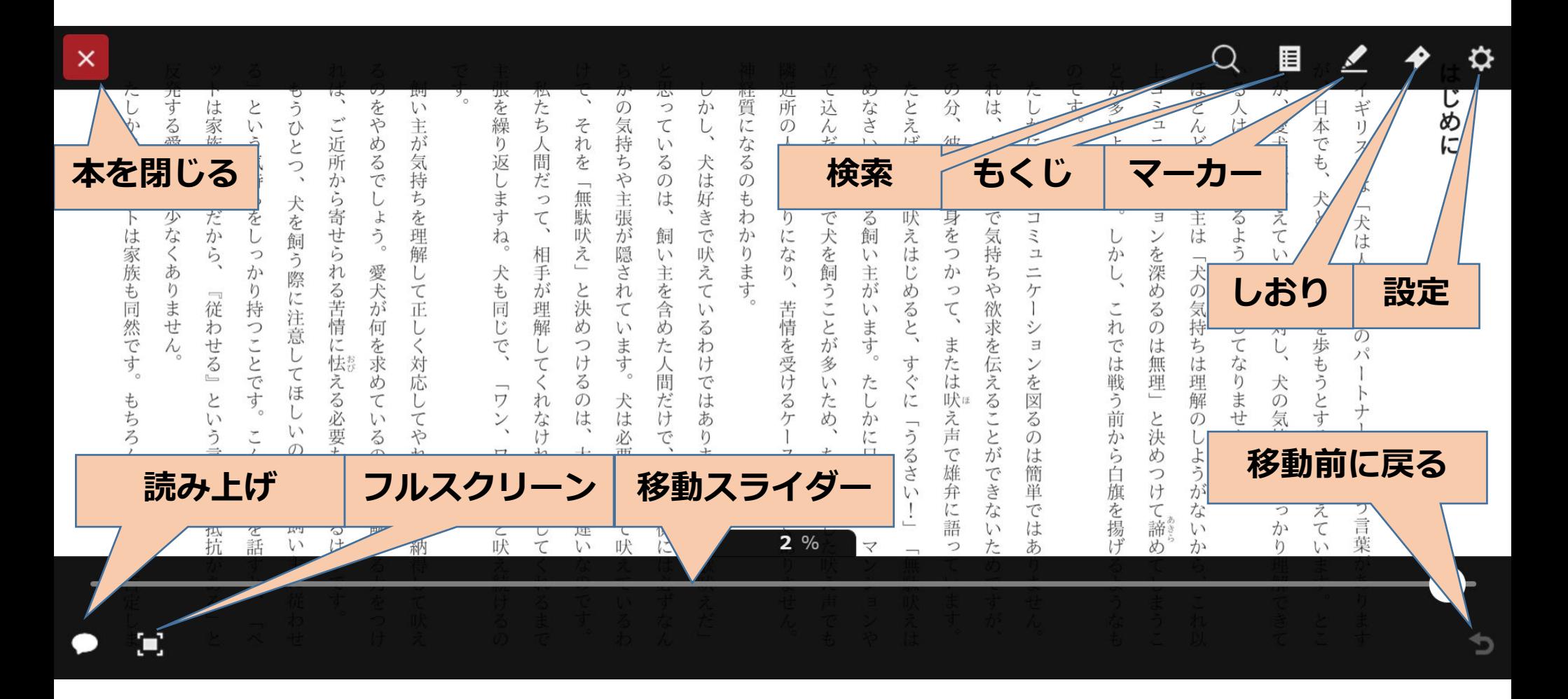

資料を読む(和書)

④各ボタン詳細

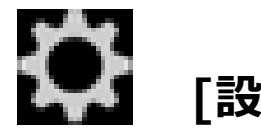

**[設定]**

**[設定]ウィンドウを表示します。**

**[文字サイズ]、[行間]、[余白]、[書体]、 [ルビ]、[テーマ]を変更、確認や、ヘル プを表示できます。**

**変更した設定は[初期設定に戻す]をク リックして、最初の状態に戻すことがで きます。**

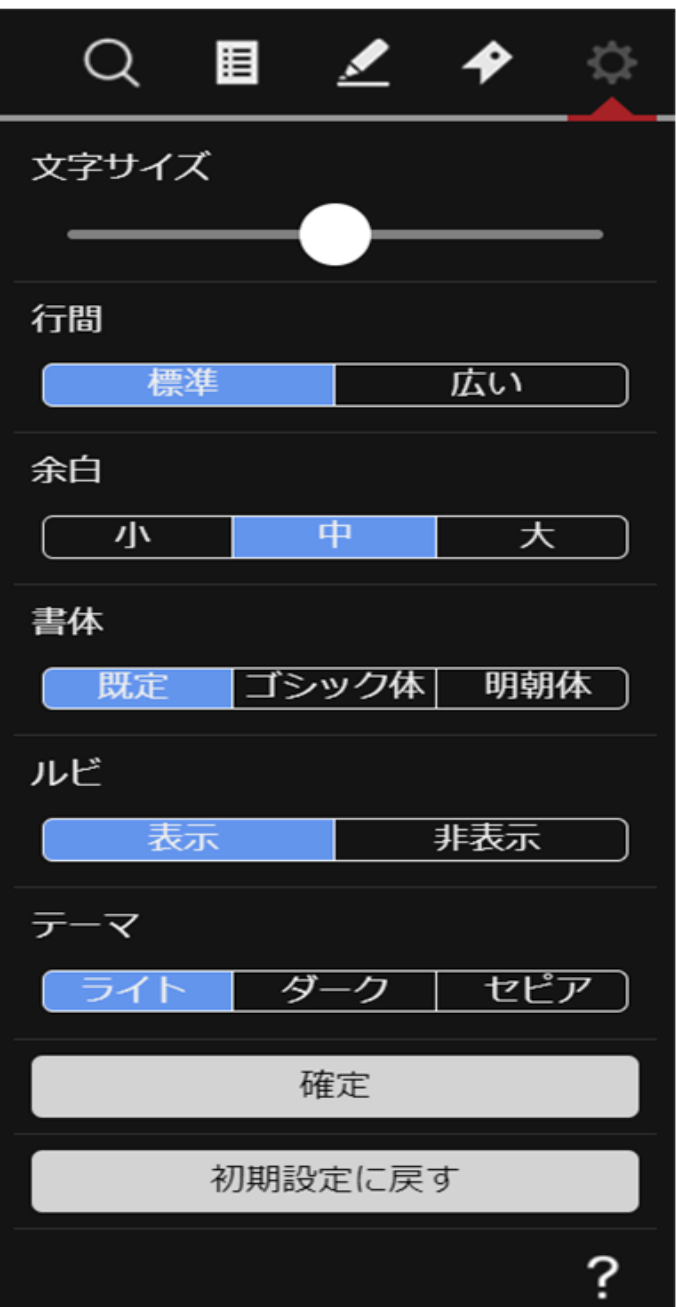

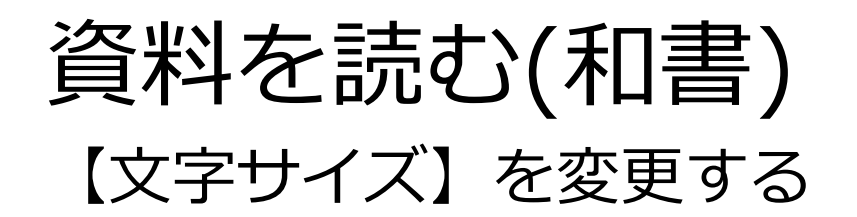

- **1.作品を閲覧中、メニューを表示させ、 をクリックします。**
- **2.[文字サイズ]のスライダーを操作し、 [確定]ボタンをクリックします。**

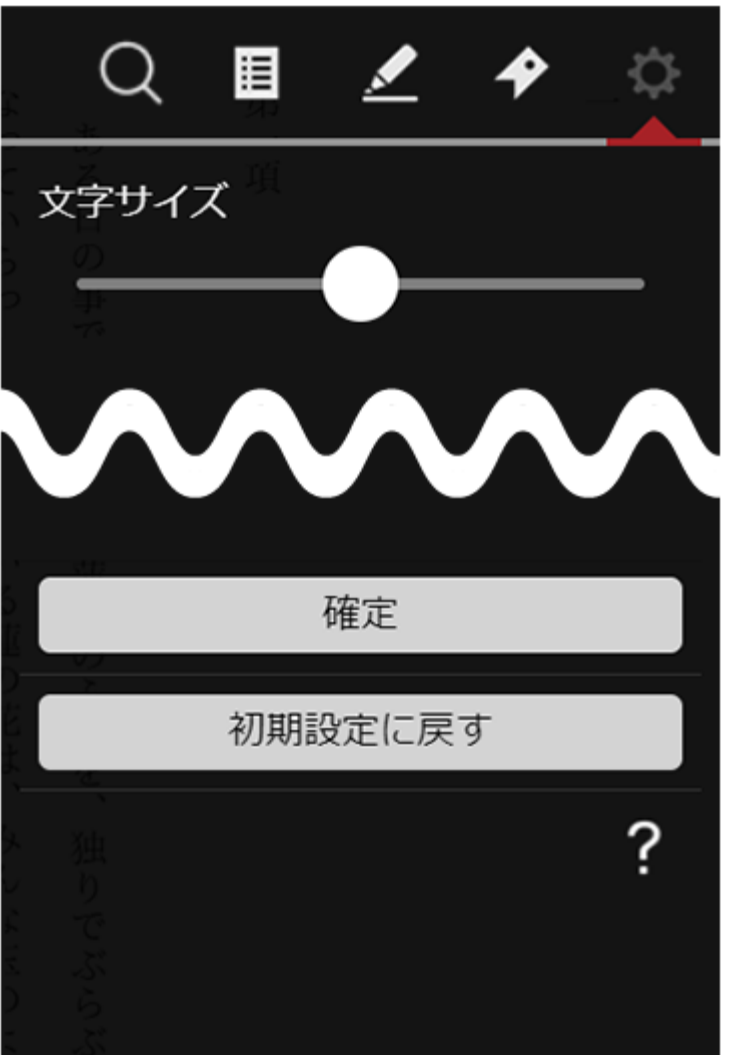

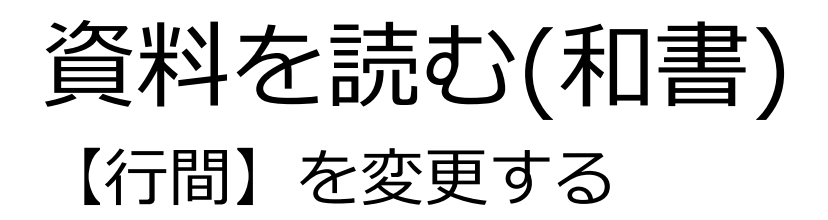

- **1.作品を閲覧中、メニューを表示させ、 をクリックします。**
- **2.[行間]を[標準]、[広い]から選択し、 [確定]ボタンをクリックします。**

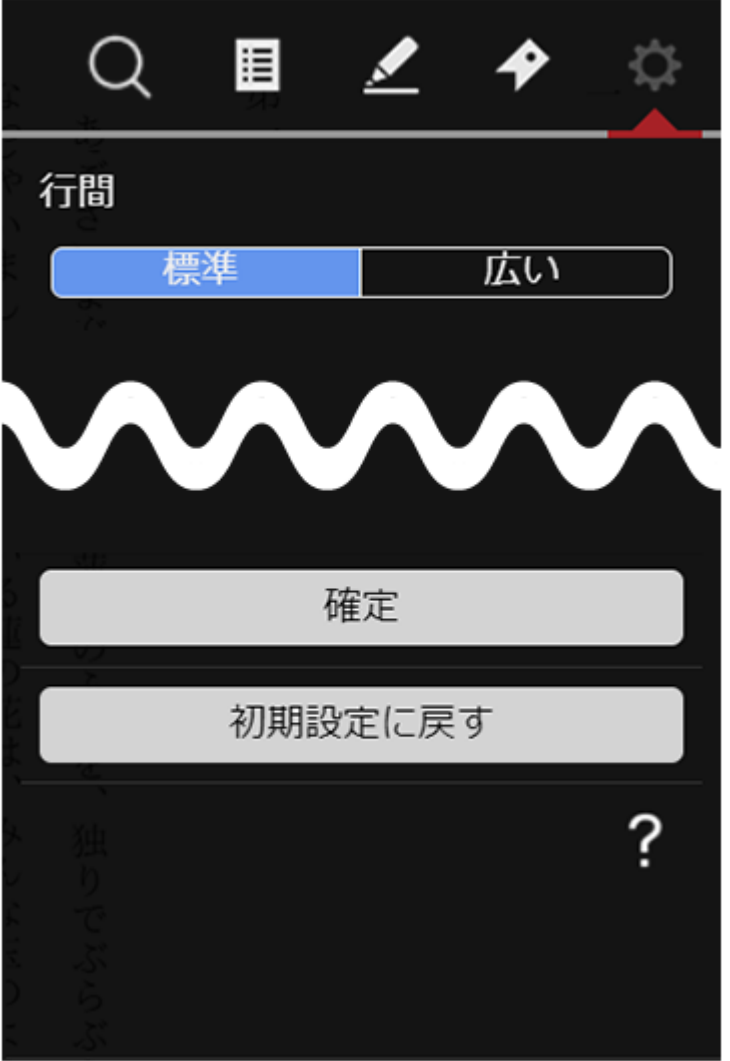

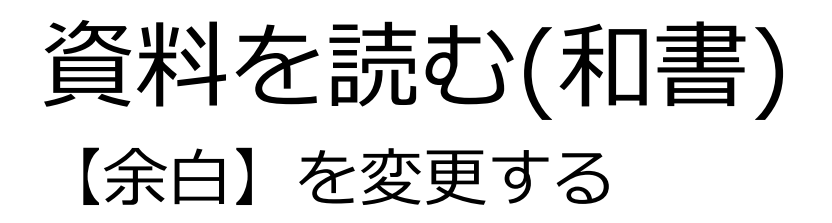

- **1.作品を閲覧中、メニューを表示させ、 をクリックします。**
- **2.[余白]を[小]、[中]、[大]から選択し、 [確定]ボタンをクリックします。**

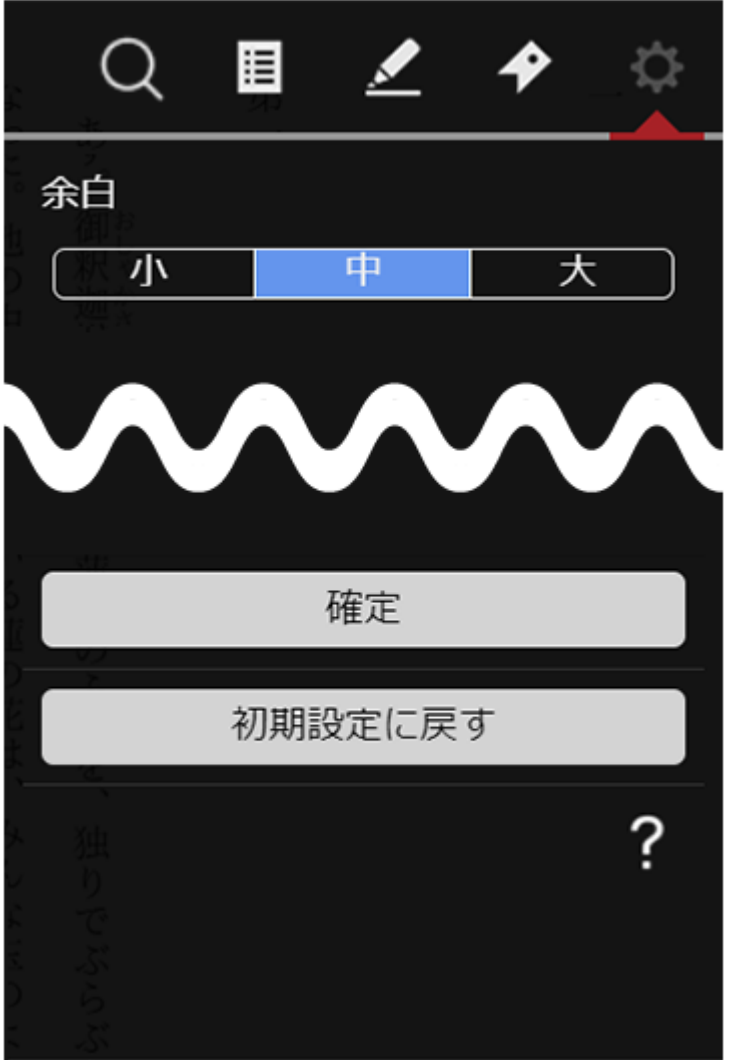

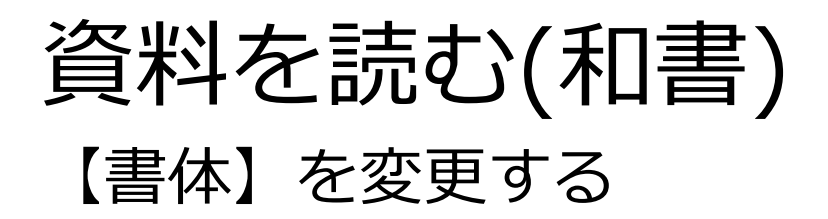

- **1.作品を閲覧中、メニューを表示させ、 もう**<br>そのことのこます。
- **2.[書体]を[既定]、[ゴシック体]、[明朝体] から選択し、[確定]ボタンをクリックします。**

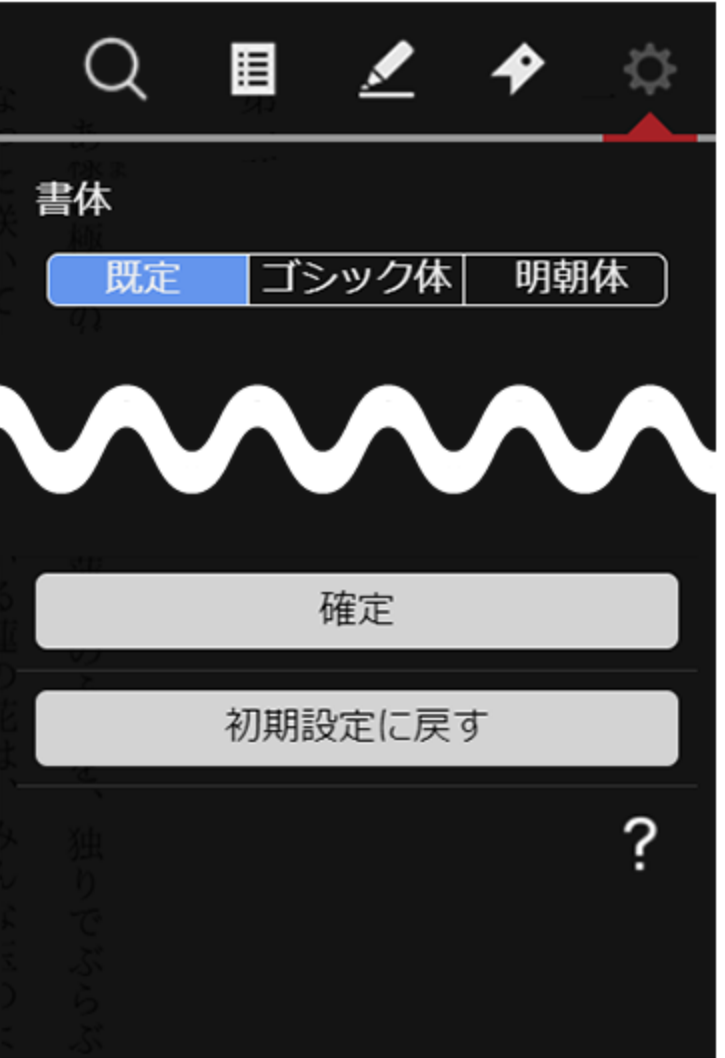

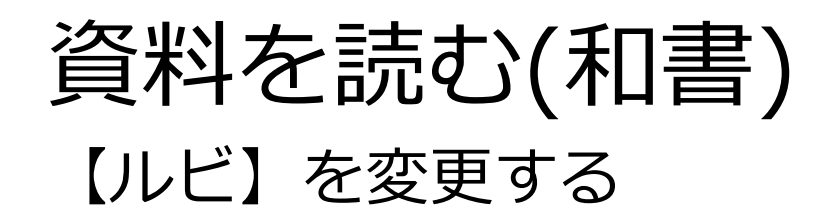

- **1.作品を閲覧中、メニューを表示させ、 をクリックします。**
- **2.[ルビ]を[表示]、[非表示]から選択し、 [確定]ボタンをクリックします。**

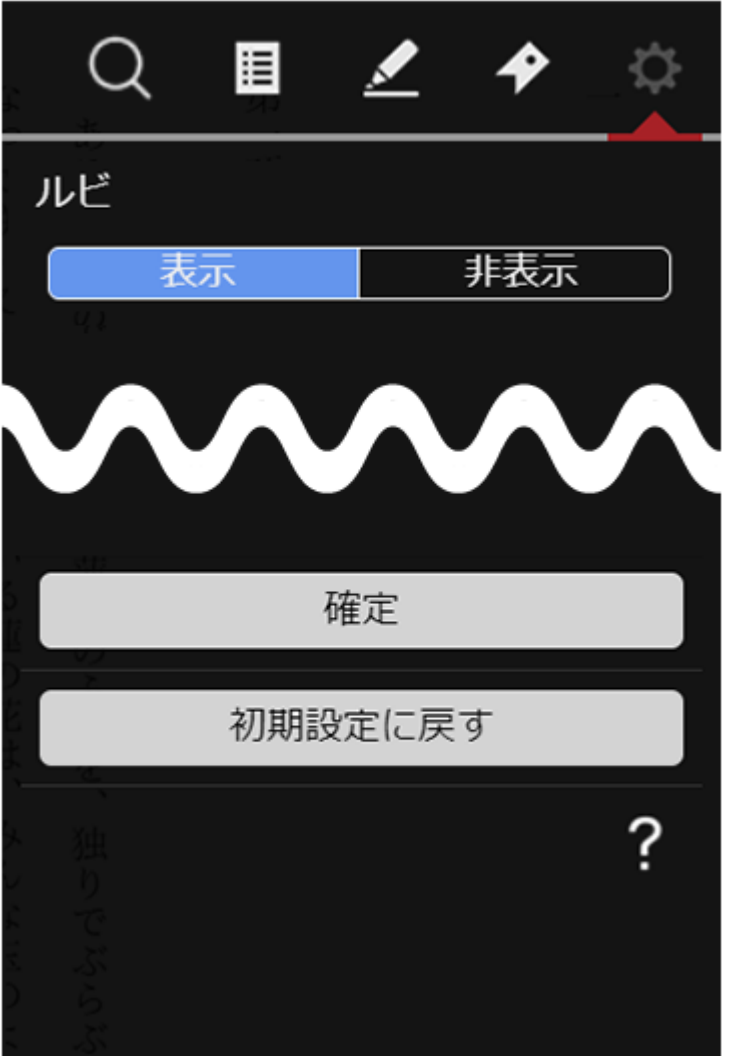

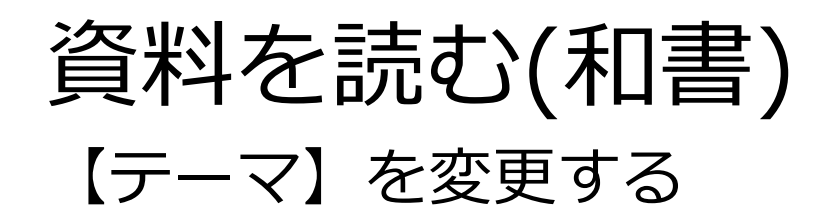

- **1.作品を閲覧中、メニューを表示させ、 をクリックします。**
- **2.[テーマ]を[ライト]、[ダーク]、 [セピア]から選択し、 [確定]ボタンをクリックします。**

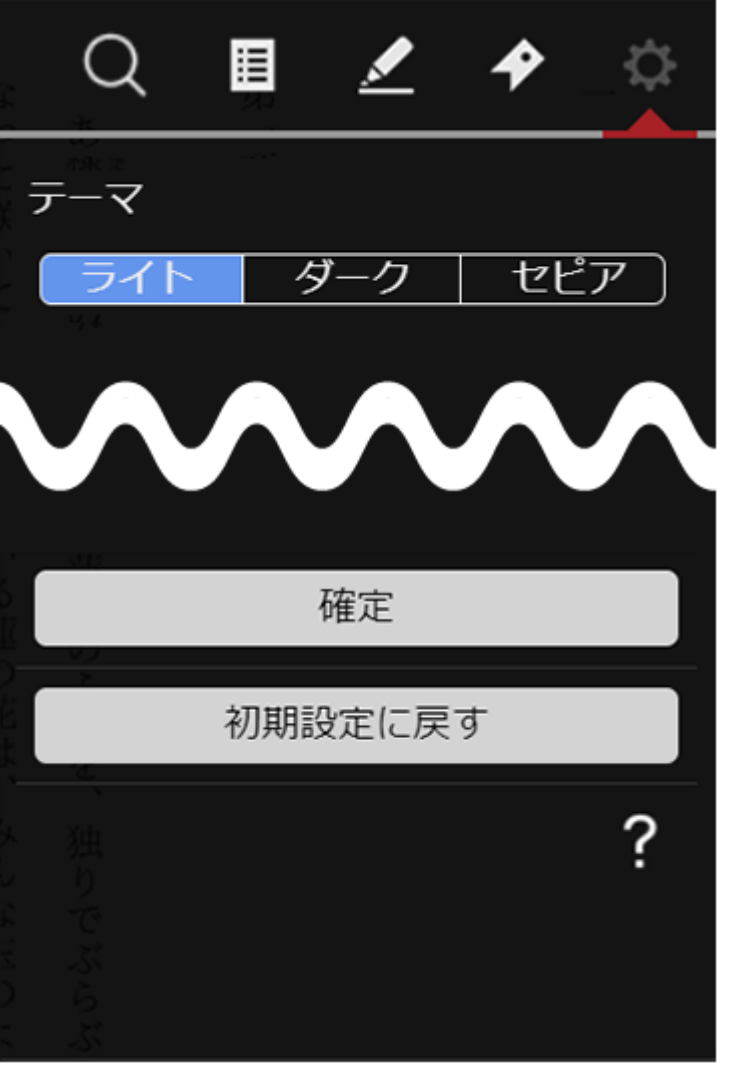

資料を読む(和書) 各ボタン詳細

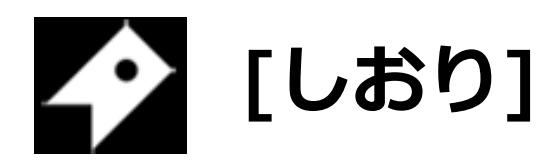

**[しおり]ウィンドウを表示します。 [しおり]を保存した箇所から読むことが できます。**

## **【しおり】を設定する**

- **1.[しおり]を設定したいページでメニューを 表示させ、▶ ▼ をクリックします。**
- **2.[しおり]ウィンドウが表示されたら、 [しおりをはさむ]をクリックします。**
- **3.[しおり]が保存されます。**

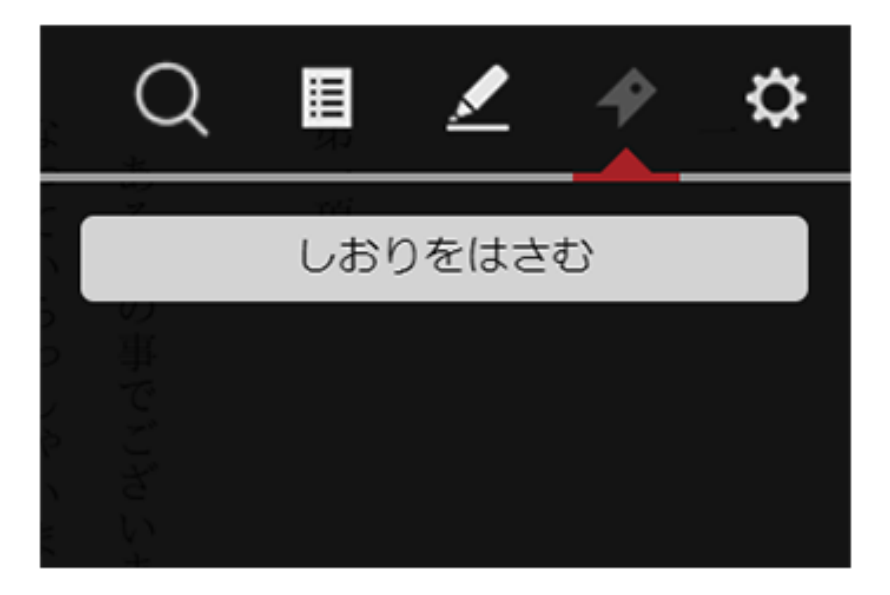

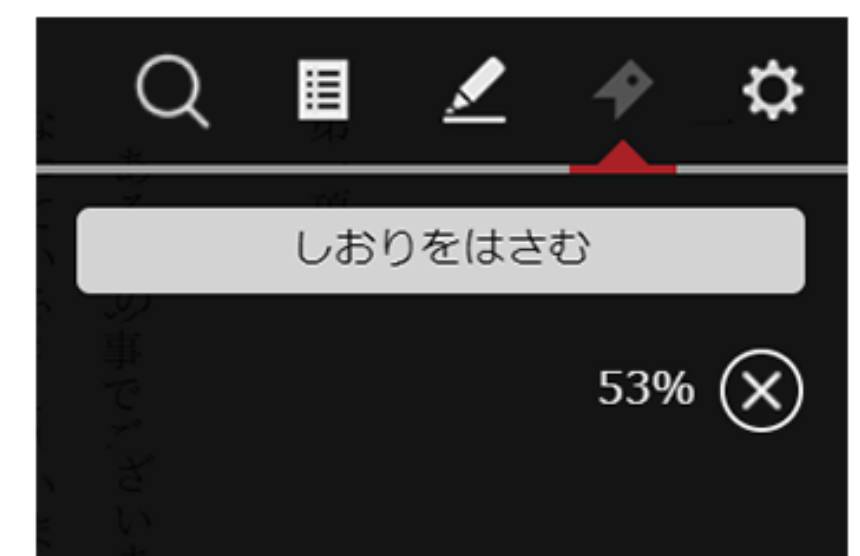

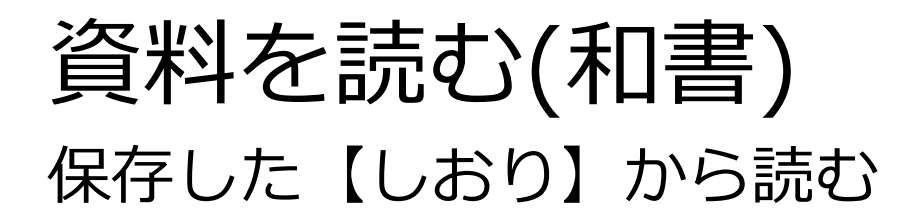

- **1.[しおり]を保存した作品を読んでいる 途中で、メニューを表示させ、 をクリックします。**
- **2.[しおり]ウィンドウが表示されたら、 [○%]をクリックすることで、 保存した箇所から作品を読み進めること ができます。**

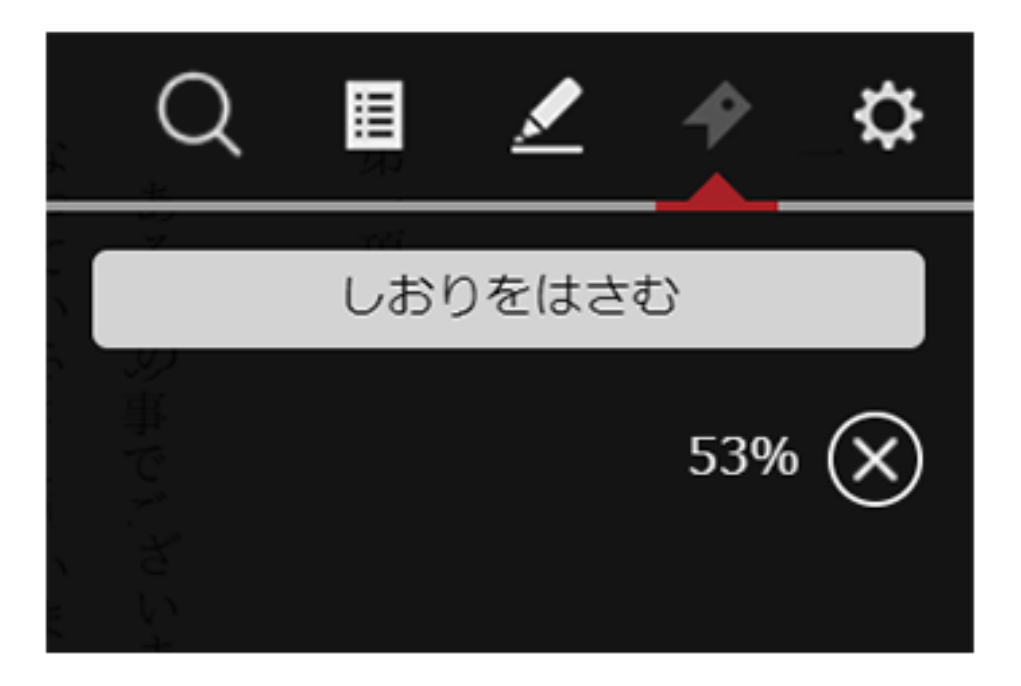

資料を読む(和書)

各ボタン詳細

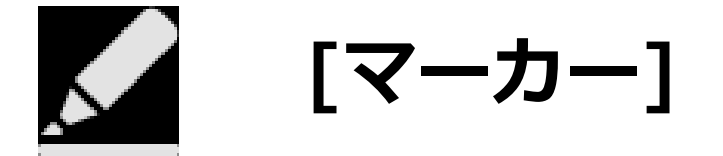

**[マーカー]ウィンドウを表示します。**

### **マーカーを設定した箇所へジャンプができます。**

### **【マーカー】を設定する**

### **1.作品を閲覧中、 任意の文字上で、 長押しします。**

Ξ 犬とコミュニケーショ

## はじめに

が、日本でも、犬とともに人生を歩もうとする人が増えています。とこ いる人は減っているような気がしてなりません。 イギリスには「犬は人生最良のパー 、愛犬家が増えているのに対し、犬の気持ちをしっかり理解できて 」という言葉があります

のです。 とが多いようです。 上コミュニケーショ ほとんどの飼 しかし、 ンを深める は「犬の気持 ちは理解のしようがないから、 前から白旗を揚げるようなも 決めつけて諦めてしまうこ これ以

その分、彼らは全身をつかって、または吠え声で雄弁に語っています。 それは、犬が言葉で気持ちや欲求を伝えることができないためですが たとえば愛犬が吠えはじめると、 たしかに、犬とコミュニケ ションを図るのは簡単ではありません。 すぐに「うるさい!」 「無駄吠えは

神経質になるのもわかります。 隣近所の人の耳障りになり、苦情を受けるケースが珍しくありません。 やめなさい」と怒る飼い主がいます。 て込んだ住宅街で犬を飼うことが多いため、 たしかに日本では、マンションや ちょっとした吠え声でも

けで、それを「無駄吠え」と決めつけるのは、大きな間違いなのです。 らかの気持ちや主張が隠されています。 と思っているのは、飼い主を含めた人間だけで、その裏側には必ずなん 土張を繰り返しますね。 私たち人間だって、相手が理解してくれなければ理解してくれるまで しかし、犬は好きで吠えているわけではありません。「無駄吠えだ」 犬も同じで、 「ワン、ワン!」と吠え続けるの 犬は必要があって吠えているわ

です。 るのをやめるでしょう。愛犬が何を求めているのかを理解する力をつけ 飼い主が気持ちを理解して正しく対応してやれば、犬は納得して吠え

れば、ご近所から寄せられる苦情に怯える必要もなくなるはずです。 る」という気持ちをしっかり持つことです。 トは家族の一員だから、 もうひとつ、 犬を飼う際に注意してほしいのが、 『従わせる』という言葉には抵抗がある」と こんなことを話すと、 「飼い主に従わせ  $\geq$ 

反発する愛犬家が少なくありません。 たしかに、ペットは家族も同然です。 もちろん、それは私も否定しま

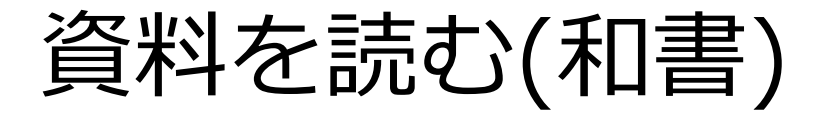

たしかに、

 $\sim$ ッ

トは家族もに然です。

もちろん、

それは私も否定しま

 $\geq$ 

### **2.文字の背景が青色に表示されたら、任意の箇所までドラッグします。 ドラッグを解除するとポップアップメニューが表示されます。**

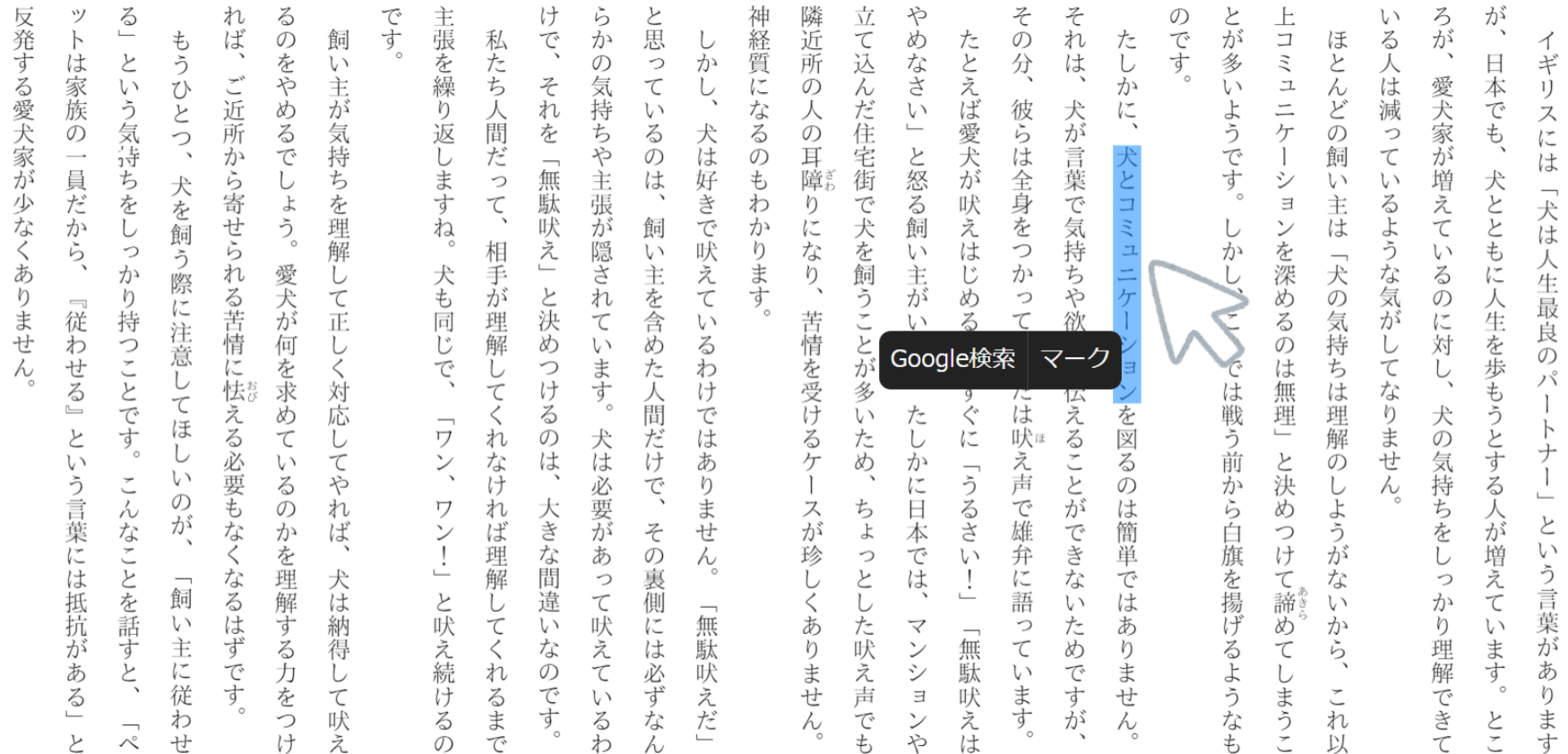

はじめに

 $\begin{array}{c}\n\Sigma\n\end{array}$ 

ます

資料を読む(和書)

### **3.ポップアップメニューの[マーク]をクリックすると、マーカー登録の際に マークカラーを選択できます。**

その分、 それ のです。  $\frac{2}{3}$ です けで、 ろが、 ツ れ  $\zeta$ 主張を繰 らか と思って 神経質になるのもわかります 隣近所の人の耳障りにな 立 や とが多い 上コミュ い が たしか ぼ のをやめるでしょう。 て込んだ住宅街で犬を飼うことが る人は減っ  $\vdash$ も 飼 私たち人間だ  $\cup$ めなさい」と怒る飼 たとえば愛犬が ほとんどの イ という気持 こうひとつ、 .<br>は ふし  $\boxminus$  $\overline{v}$ の は ギ ご近所から寄せられる苦情に怯える必要もなく それ 愛犬家が 家族 主が気持ちを理解 気持ちや主張が隠されています。 ιj 本でも、 ニケ  $\eta$  $\backslash$ に、 ようです。 スに 彼らは全身をつ 犬が言葉で気持 この  $\overline{O}$ を 返しますね。 犬は好きで吠えてい 犬とコ 飼  $\tau$  $\overline{\phantom{a}}$  $\overline{\phantom{a}}$ は 員 って、 は シ  $\downarrow$  $\vee$ 増 犬とともに ちをしっか 無駄吠え」 犬を飼う際に注意し 「犬は だか 吠 主 るような気がし  $\Xi$ え えは 飼  $\mathbb{R}^+$ は  $\tau$ しかし、 ンを深める ら、 相 い主を含めた人間だけで、 い  $\ensuremath{\mathrel{\sqcup}}$ 「犬の い 人生最良の 愛犬が何を求め 『手が理解  $\sum_{i=1}^{n}$ ·主<br>が か 犬も  $\lesssim$  $\cup$ じ ちや欲求を伝 と決 り持つことです。 こ<br>正 め つ  $\mathcal{O}$ 人生を歩もうとする 『従わせる』 こに対 ると、 て、 同 これでは戦う前から白旗を揚げるような 気 苦情を受けるケー い ます  $\overline{O}$  $\ddot{U}$ め 持 る L )く対応 こつけ また で、 U は ち  $\tau$ わけではあ し パ 無理 こく こは理解 なり 多 てほ  $\ddot{\delta}$ 犬の  $\qquad \qquad$ Google検索 マーク **こうせい** とい てい のは、 犬は必要があ ワン、 L れ  $\cup$ ナ と決 なけ 気持ち  $\subset$  $\overline{O}$  $\lesssim$ ことができな  $\tilde{\phantom{a}}$ い う言葉には抵抗がある」 るのか や り  $\mathcal{O}$ しょう  $\lambda$  $\qquad \qquad$  $\mathcal{O}$ ませ んなことを話す 礼 れば め 大きな間違 スが珍しくありません は簡単 人が ワン!」 が と 戌 その裏  $\breve{\varepsilon}$ ょ 雄 つけ 本 を  $\ddot{\phantom{0}}$  $\backslash$ では、 が 理解 っとし 弁に語 増え を理解する力を  $\lambda$  $\mathcal{U}$ .う言葉、  $\frac{1}{2}$ 犬は なるはず で て諦め って吠え な っ と<br>吠 飼 側には必ずな  $\mathcal{U}$ は  $\subset$ し l١ か 「無駄吠 l١ 納得 ため  $\tau$ l١ た吠え声でも  $\blacktriangledown$ っ あ か  $\eta$ い 「無駄 、主に従 え続 な ンシ  $\tau$ ます。 が  $\, \mathord{<}$  $\eta$  $\tau$ 理 ら てす غ<br>ج れ  $\overline{\tau}$  $\vee$  $\overline{C}$  $\ddot{\ddagger}$ 解 あ の L レ です 「吠えは ます るまで えだ まう でき  $\tau$ け  $\mathcal{U}$  $\Xi$ す せ り z が とこ ŧ 吠  $\lesssim$ ンや れ わ つ  $\lambda$  $\overline{\lambda}$ 

はじめに

以

 $\tau$ 

す

 $\cup$ が に  $\searrow$ ッ  $\vdash$ は家族も 同 『然です。 もちろ  $\overline{\mathcal{N}}$ それ は 私 も否定し ま

反

た

発する愛犬家が

少なくあ

り

ません

 $\overline{r}$ 

廿

け

え

 $\mathcal{O}$ 

わ

 $\lambda$ 

資料を読む(和書)

反発

する愛犬家が

少なく

あ

 $\mathfrak{v}$ 

テませ

 $\lambda$ 

た

 $\cup$ 

が

に

 $\searrow$ 

ッ

 $\vdash$ 

は家族

もに

『然です。

も

こちろ

 $\overline{A}$ 

 $z$ 

れ

は

私

「も否定

L

ま

### **4.任意の色をクリックすると選択文字の背景に選択した色が表示され、 [マーカー]が設定されます。**

けで、 その分、 のです。 と<br>思 それ 上コミ ろが、 ツ  $\frac{2}{5}$ れ  $\zeta$ です 主張 ら 隣近所の人の耳障 立て込んだ住宅街 や とが多い が 神経質になるの い ぼ 私たち め  $\vdash$ 飼 か たしか る人は減 も のをやめるで  $\cup$ たとえば愛犬が ほ イ こうひとつ、 **3なさい」** という気持 は  $\overline{V}$ る<br>繰  $\mathcal{O}$ っ か は、 とん  $\boxminus$ ギ ご近所か それ 愛犬家" 家  $\frac{1}{2}$ 主が気持ち 気持ちや主張が隠され  $\tau$ 本でも、  $\cup$  $1)$ ニケ 人間  $\tilde{l}$ どの 族  $\eta$  $\backslash$ 彼らは全身をつ 犬が言葉で気持ちや欲求を伝えることができな ようです。 ス  $\widetilde{\mathcal{D}}$ 返し 、<br>を 犬は好  $\lesssim$ に つ と怒る 犬とコミュニ だ 飼  $\tau$  $\overline{\phantom{a}}$ の が  $\overline{\phantom{a}}$ は 員だか しますね。 こしょ ら寄せられる苦情に怯える必要もなく って、 無駄 は  $\ddot{\text{t}}$ シ 増 犬ととも ちをしっか  $\downarrow$ い 犬を飼う際に注意し 「犬は っを理解 吠  $\ddot{\delta}$ きで吠えてい わ り で  $\Xi$ 主 え  $\tilde{c}_{\tilde{c}}$ |吠え」 にな えは 犬 飼 (よ 飼 かります L  $\checkmark$ ような  $\tau$ こを深め! かし、 ら 相 を飼うことが多 い い い主を含め 人生最 か 愛犬が何を求め 主が 犬<br>の 犬も 手が  $\overline{D}$ Ü じ  $\lesssim$ に り持つことです。 こ<br>正 と決 め っ ケ 気  $\mathcal{O}$ 人生を歩もうとする 一従 ごてい こいます。 て、 に対 同 理 ると、 Ĩ. これでは戦う前から が 苦情を受けるケ る 気 良 んわせる』 解 め  $\overline{O}$ 持  $\cup$ じ  $\ddot{\diamond}$ シ しく対応  $\mathcal{O}$ ・ます または で、 Ü つけ わ  $\exists$ は ち  $\subset$ た人間だけ し パ こく 寸 [無理] なり け ンを図る は てほ くに  $\ddot{\delta}$ たし  $\iota$ 理 犬 で  $\qquad \qquad$ )<br>ませ ごてい と ワン、 犬は必要が はあ ため、 吠ほ  $\overline{L}$ れ の 解  $\mathcal{O}$ ナ  $\cup$ ・なけ え声 と決 気持ち  $\bar{\tau}$ は、 か  $\downarrow$  $\mathcal{O}$ う い  $\tilde{\phantom{a}}$ や で、  $\eta$  $\begin{array}{c} \hline \end{array}$ に  $\mathcal{O}$  $\cup$  $\lambda$ う言葉には抵抗  $\zeta$  $\mathcal{O}$ -スが珍 ワン!」 こませ ちょ ことの こよう  $\overline{O}$  $\dot{x}$ で雄  $\overline{\omega}$ んなことを話す 大きな間違 日 は れ 人が が と か ぼ その裏 ば 本 簡単 白旗を揚げるような つ を  $\ddot{\phantom{1}}$  $\mathcal{L}$ 理解 で が を理解する力を あ  $\lambda$ っ  $\iota$ 弁 け 増 う言葉  $\frac{1}{1}$ に語 犬  $\overleftarrow{c}$ て諦 しく は 完 なるはず  $\supset$ で な っ 飼 と<br>吠 て吠 は  $\cup$ は  $\tau$ 側には必ず い  $\iota$ か し 一無駄 い 納 あ ため  $\tau$ い た  $\overline{\mathbf{v}}$ つ あ め か  $\eta$  $\mathcal{U}$ 「無駄 主 え続 ンシ  $\tau$ ます。 が が 得 な え  $\eta$ 吠え声で 理  $\lt$ り て ら 元に従 ません あ です ù 咲  $\vee$ あ と、  $\mathcal{O}$  $\tau$ で  $\ddot{\ddagger}$  $\cup$ 解  $\cup$ です ます  $\sum_{i=1}^{n}$ るまで まう  $\tau$ け  $\mathcal{U}$ え  $\Xi$ 吠 す せ で ŋ  $\ddot{\delta}$ な えは ゕ゙ き とこ ま ンや れ わ 吠 る だ  $\lambda$ つ  $\overline{ }$  $\wedge^\circ$ 廿  $l +$ え  $\mathcal{O}$ わ  $\lambda$ も 以  $\tau$ 古

はじめに

## 資料を読む(和書)

**5.マーカー部分をクリックし、ポップアップメニューの[色変更]を選択すると、 マーカー色の変更ができます。**

### **6.マーカー部分をクリックし、ポップアップメニューの[削除]を選択すると、 マーカーの削除ができます。**

四米 جاب  $\triangleright$  はじめに

ろが、愛犬家が増えているのに対 が、 いる人は減っているような気がしてなりません 日本でも、犬とともに人生を歩もうとする人が増えています。 ギリスには「犬は人生最良のパー し、犬の気持ちをしっかり理解できて  $\vdash$  $\frac{1}{\sqrt{2}}$  $\frac{1}{2}$ という言葉があり とこ ŧ 寸

のです。 とが多いようです。 コミュニケー ほとんどの飼 ーショ  $\vee$ ・<br>注<br>は ンを深めるのは無理」と決めつけて諦 しかし、 「犬の気持ちは理解のしようがない これでは戦う前から白旗を揚げるようなも ふら、 め  $\tau$ まうこ れ **DI** 

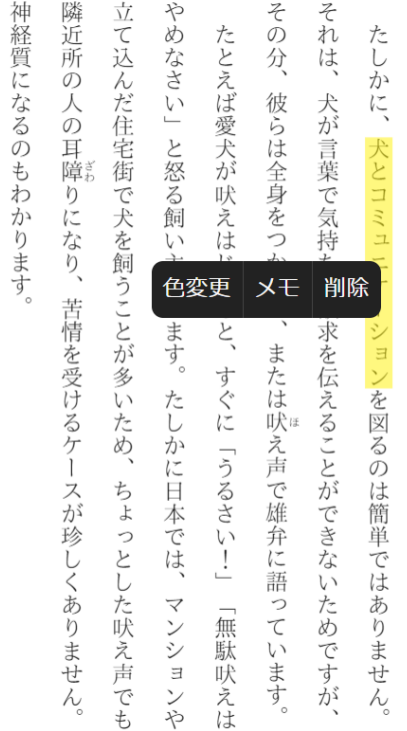

 $\overline{z}$ 

です。 けで、それを「無駄吠え」と決めつけるのは、大きな間違いなのです。 と思っているのは、飼い主を含めた人間だけで、そ 主張を繰り返しますね。犬も同じで、「ワン、ワン!」と吠え続けるの らかの気持ちや主張が隠されています。 私たち人間だって、相手が理解してくれなければ理解してくれるまで しかし、犬は好きで吠えているわけではありませ 犬は必要があって吠えているわ  $\mathcal{N}_\mathrm{c}$ の裏側には必ずなん 「無駄吠えだ」

たしかに、 ペットは家族も同然です。 もちろん、 それは私も否定し ま

反発する愛犬家が少なくありません る」という気持ちをしっかり持つことです。こんなことを話すと、 トは家族の一員だから、『従わせる』という言葉には抵抗がある」  $\gtrsim$  $\overline{P}$ 

れば、ご近所から寄せられる苦情に怯える必要もなくなるはずです。

もうひとつ、犬を飼う際に注意してほし

しいのが、

「飼い主に従

わ

せ

るのをやめるでしょう。

愛犬が何を求めているのかを理解する力をつけ

飼い主が気持ちを理解して正しく対応してやれ

ぼ

犬は納得

して

吠え

## 資料を読む(和書)

です

飼

い主が気持ち

を理解

して正

 $\cup$ 

こく対

応

 $\cup$ 

こや

机

ば

犬

は

納得

U

 $\tau$ 

吠

え

主張を繰り

返しますね

犬も同

Ľ

で、

ヷン、

ワン!」

と吠

え続

け

 $\ddot{\delta}$ 

 $\mathcal{O}$ 

### **1.マーカー部分をクリックし、ポップアップメニューの[メモ]を選択すると、 マーカーにメモを追加することができます。**

ろが が いる人は減 日本でも、 ギリ 愛犬家 ス つ に ぶ増  $\tau$ は  $\downarrow$ 犬とともに 「犬は えて るよう  $\iota$ 人生最良の な気  $\lesssim$  $\mathcal{O}$ 人生を歩もうとする がし に対  $\tau$ パ な  $\mathbf{I}$ りませ 犬<br>の ナ 気持  $\lambda$ 人が増 ち と を  $\vee$ し う言葉が えて っ か  $\mathcal{U}$  $\eta$ ます 理 あ 解  $\eta$ できて とこ ま す

はじめに

のです とが多いようです。 上 コミュニケ ほとんどの 飼  $\ddot{\mathcal{C}}$  $\iota$  $\Xi$ 主は こンを深 しかし、 云  $\omega$ め これでは戦う前から白旗を揚げるようなも  $\overline{\mathcal{L}}$ 気 の 持 ぶちは は無理」 一理解 と決  $\mathcal{O}$ しようが め つけ て諦 な  $\vee$  $\ddot{\phi}$ か  $\tau$ ら  $\cup$ まうこ れ 以

その分、 それ 神経質になるのもわかります 立 や 隣近所の たしか て込んだ住宅街で犬を飼うことが多いため、 め たとえば愛犬が **3なさい」** は、 入の  $\tilde{l}$ 彼らは全身を 犬が言葉で気持 一耳<br>障 と怒る飼 犬とコミ りになり、 吠 えは っ  $\Box$ い 义モ 削除 色変更 苦情を受けるケ ます。 と、 求を伝えることが または  $\exists$ すぐに ンを図るの たし 映 かに え声 「うるさ で雄 ち は スが珍しく  $\Box$ こさき 簡単 ょ 本 で っとし  $\vee$ 弁 な は、  $\overline{\phantom{a}}$ に で 語 ほ  $\mathcal{U}$ た ありませ た吠え声  $\overline{\small{\checkmark}}$ つ あ 無 ンシ  $\tau$ め  $\eta$ 駄 **しい** で ま ます 寸  $\exists$ 吠 せ えは で ンや が  $\lambda$  $\lambda$ も

けで、 と<br>思 らかの気持ちや主張が隠され 私たち  $\cup$ つ か それを  $\tau$ Ļ >人間だ  $\zeta$ いるのは、 犬は好きで吠えている 「無駄 つ  $\zeta$ 咲 飼 相手が えー い主を含めた人間だけで、 と<br>決 四理解 ています。 め っけ あ  $\cup$  $\tau$ け では  $\lt$ る のは れ 犬は必要があ なけ あ り **ませ** 大きな間 れ ば理解 その  $\lambda$ 裏側  $\overline{z}$ て吠え 違  $\cup$  $\tau$  $\mathcal{U}$ 無 には必ず  $\, \zeta \,$ な 駄 |吠え れ の  $\tau$ です るまで  $\mathcal{U}$ .<br>T なん だ わ

反発する愛犬家が  $\mathsf{P}$ 二 という気持ちをしっか …<br>家 族 の  $\overline{\phantom{0}}$ 員 だか 少なく ら、 ぁ り持つことです。 りません  $\overline{\phantom{m}}$ 従わせる」 とい こんなことを話すと う言葉には抵抗があ  $\ddot{\delta}$  $\lambda$ Ł

 $\zeta$ 

ツ

れば、

ご近所から寄せられる苦情に怯える必要もなく

も

うひとつ、

犬を飼う際に注意して

ほ

 $\cup$ 

い

のが

二飼

 $\backslash$   $\backslash$ 

主に従

わ

廿

るのをやめるでしょう。

愛犬が何を求めてい

 $\ddot{\diamond}$ 

 $\mathcal{O}$ 

かを理解する力を

つ

け

なるはずで

たし かに、  $\searrow$ ッ  $\vdash$ は家族 も同然です。 も らろ  $\overline{\mathcal{N}}$ それ は 私も否定し ま

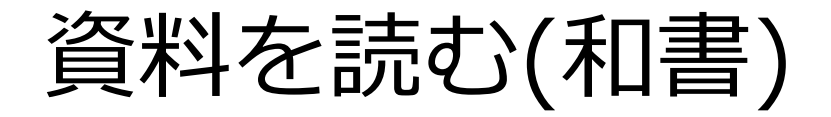

### **[メモ]ウィンドウが表示され、 140文字までメモを追加できます。**

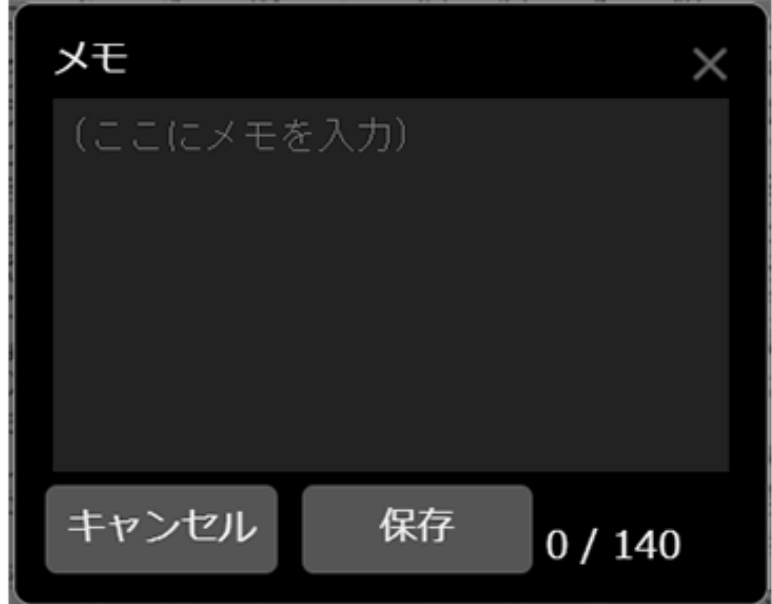

**保存したメモは[マーカー]ウィンドウ で確認ができます。 マークリストからメモを追加した文字 を選択すると、再び[メモ]ウィンドウ を表示することができます。**

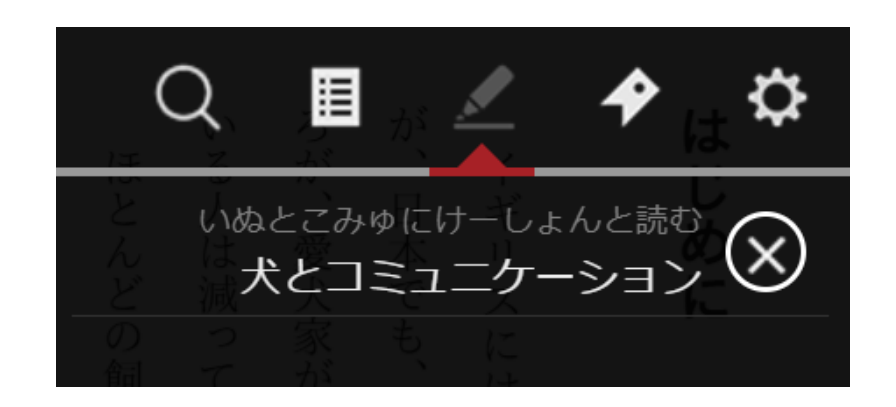

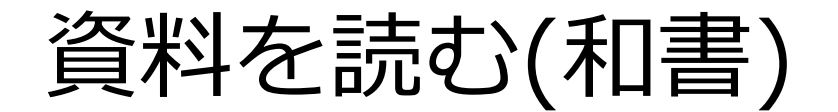

**設定した【マーカー】へジャンプする**

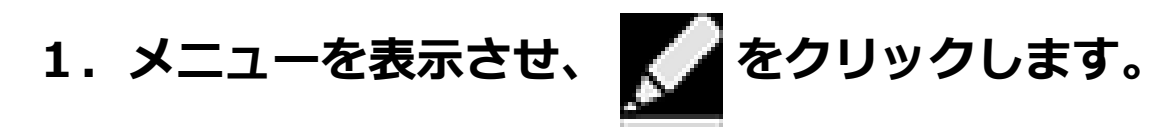

**2.[マーカー]ウィンドウが表示されたら、マーカーとして設定した文字部分を クリックすることで、マークした箇所にジャンプすることができます。**

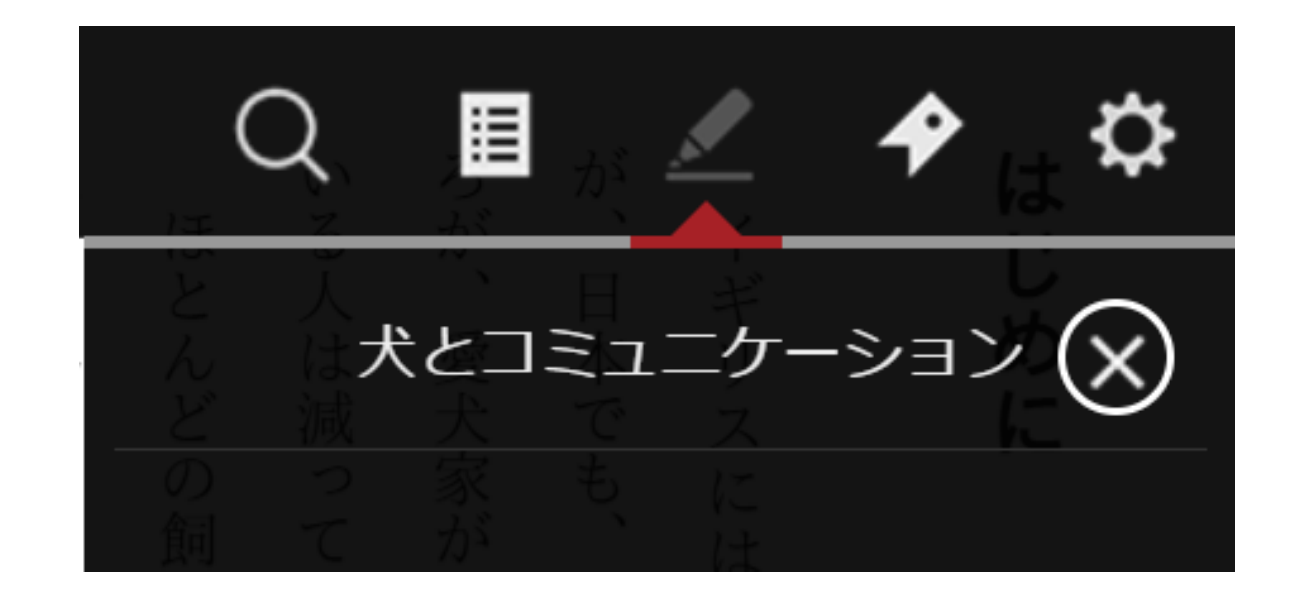

資料を読む(和書)

**設定した【マーカー】へジャンプする**

- **1.作品を閲覧中、任意の文字上で、長押しします。**
- **2.文字の背景が青色に表示されたら、任意の箇所までドラッグします。 ドラッグを解除するとポップアップメニューが表示されます。**
- **3.ポップアップメニューの[Google検索]をクリックすると新しいタブが開き、 選択した文字を検索します。**

### **※この機能はコンテンツ提供者が許可している場合のみ使用することができます。**

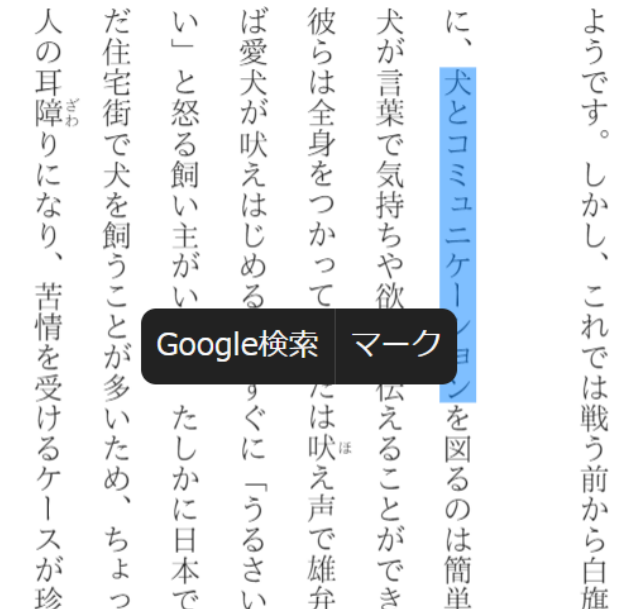

ケ

を深めるの

は無理」

と決めつ

 $l +$ 

資料を読む(和書)

### 各ボタン詳細

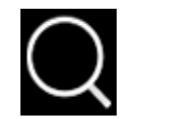

**[検索]**

**[検索]ウィンドウを表示します。 該当ワードを含むページにジャンプでき、本文の該当ワードはハイライト で強調表示されます。**

### **【検索】を実行する**

**1. メニューを表示させ、◯** を **クリックします。**

**2.検索ウィンドウが表示されたら、 検索ワードを入力して実行します。**

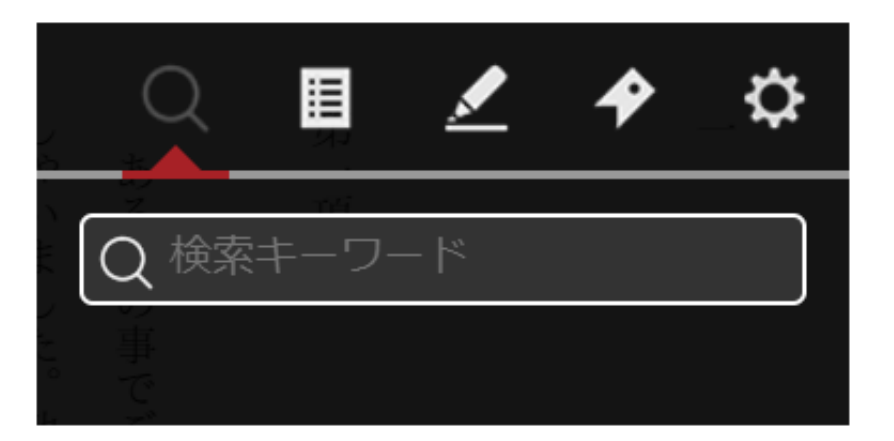

資料を読む(和書)

### **3. 検索結果リストから検索結果を選択すると、該当ワードを含むページにジャンプします。 本文の該当ワードはハイライトで強調表示されます。**

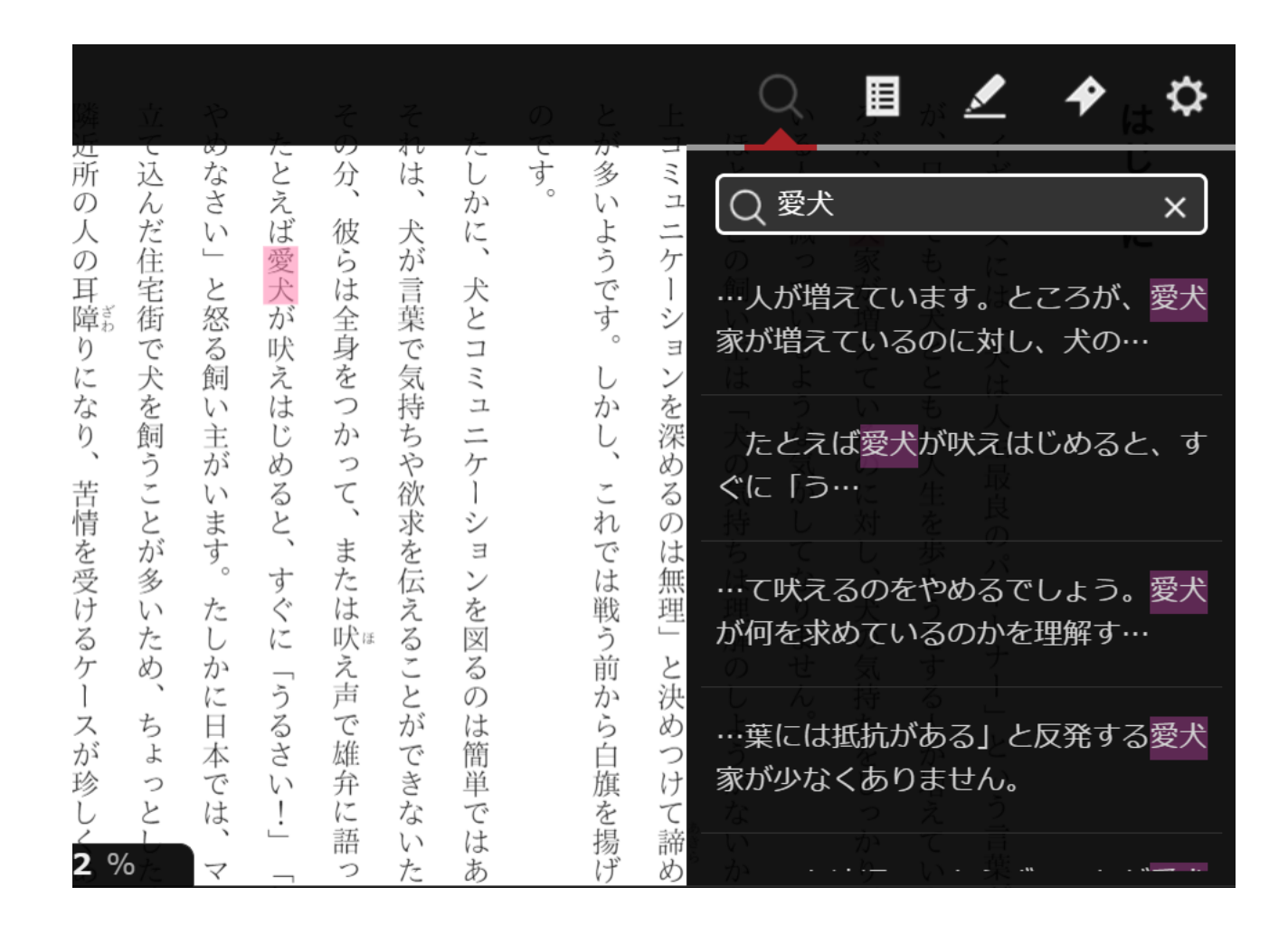

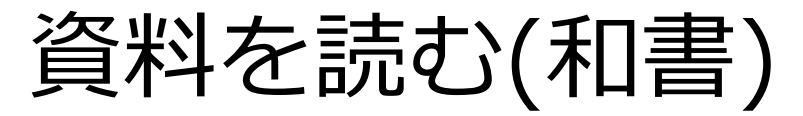

各ボタン詳細

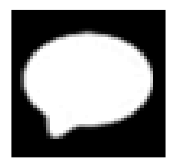

### **[読み上げ]**

**本文の音声読み上げを開始します。**

**読み上げツールバーで読み上げの一時停止・再生・速度変更を行うことが できます。**

**※一部のコンテンツでは[読み上げ]機能に対応しておりません。**

### **【読み上げ】を実行する**

## 1. メニューを表示させ、■■ をクリックします。

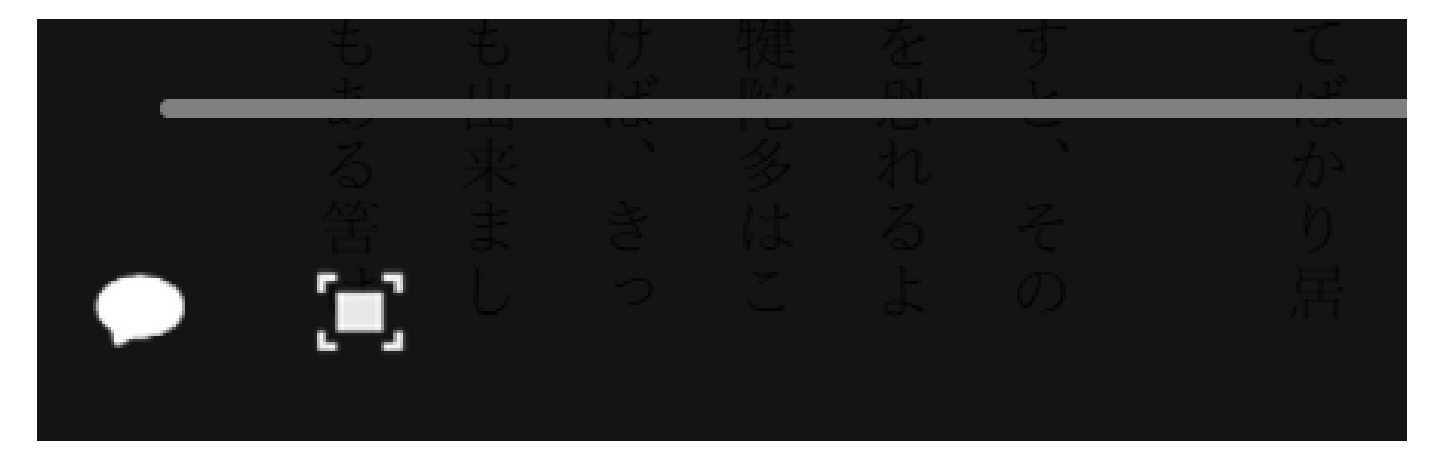

資料を読む(和書)

### **2.読み上げツールバーが表示され、本文の読み上げが開始されます。 読み上げの実行中は、本文がハイライトで強調表示されます。**

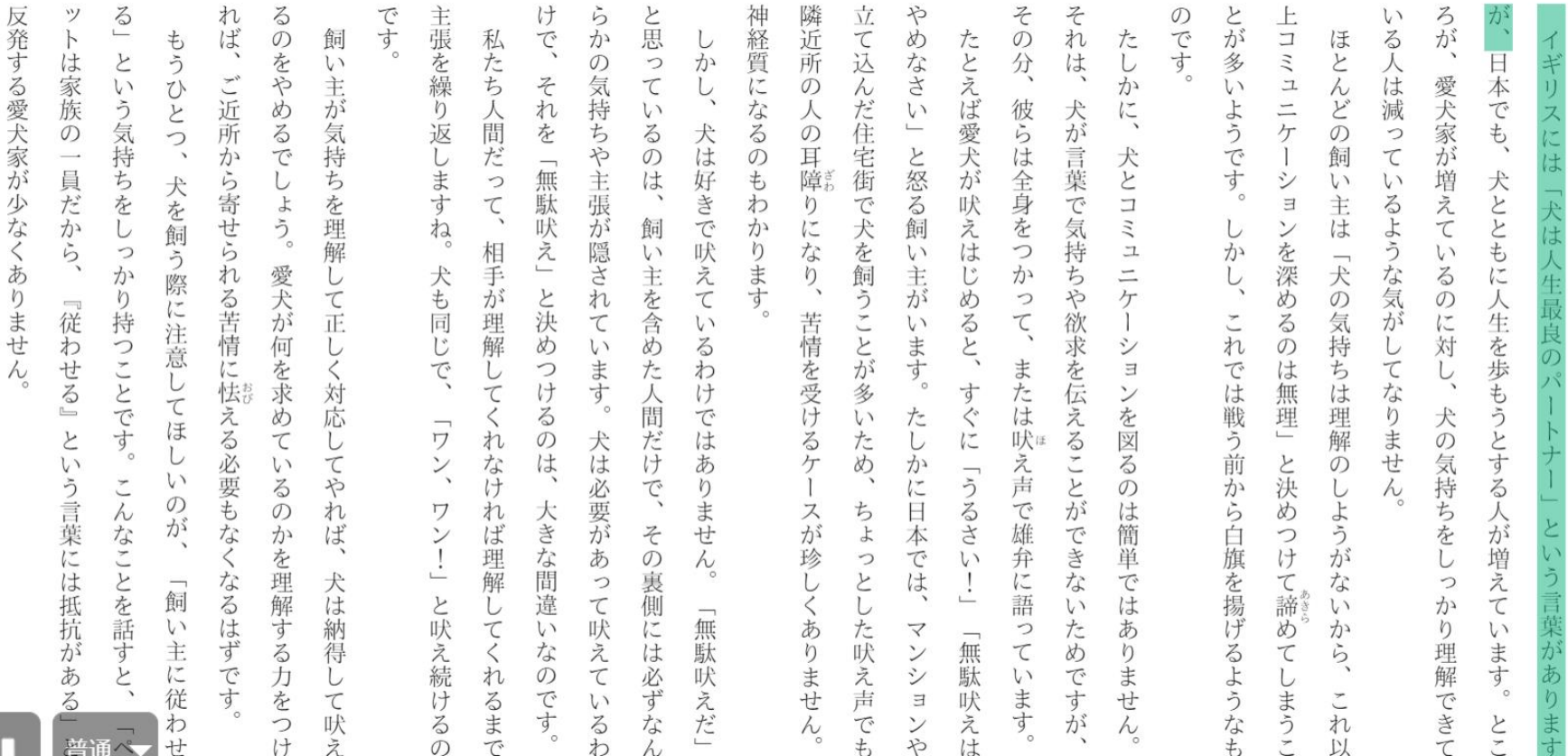

はじめに

 $\times$ 

たしかに

 $\mathcal{N}^{\circ}$ ッ

は家族も同然です。

もちろん、

それは私も否定

資料を読む(和書)

**3.読み上げを一時停止する場合は、 読み上げツールバーの 「一時停止ボタン」をクリック します。**

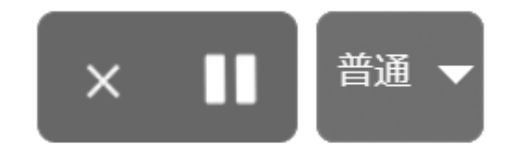

**4.一時停止した箇所から 再開する場合は、読み上げ ツールバーの「再生ボタン」を クリックします。**

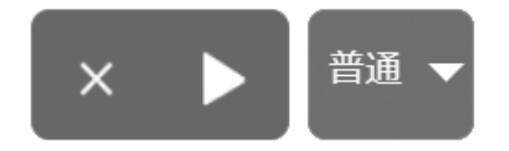

 **5.読み上げ速度を変更する場合は、 プルダウンメニューで[遅い]、 [普通]、[速い]から選択します。**

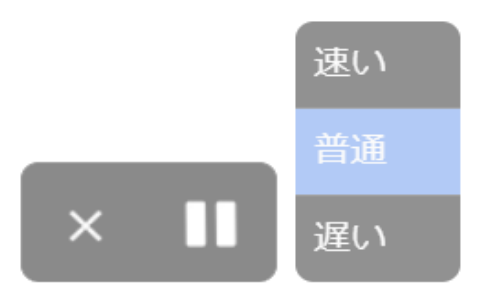

### **6.読み上げを終了する場合は、 「×ボタン」をクリックします。**

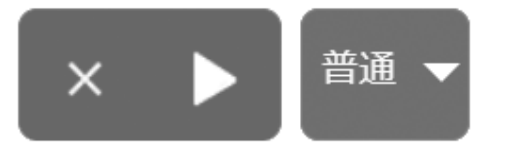

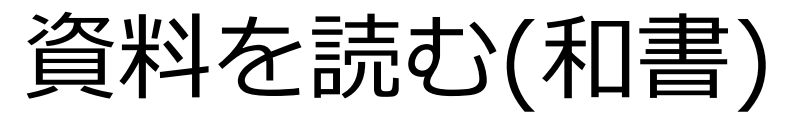

各ボタン詳細

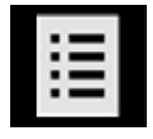

# **[もくじ]**

**[もくじ]ウィンドウを表示します。 もくじに設定されているページへジャンプができます。**

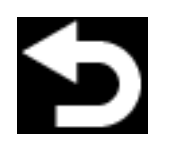

## **[移動前に戻る]**

**[移動スライダー]での移動前のページ、[しおり]での移動前のページ、 [目次]での移動前のページ、作品内のリンクでの移動前のページ、 [マーカー]での移動前のページなどに戻ります。**

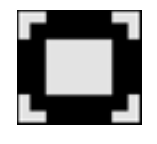

**[フルスクリーン] クリックすると全画面(フルスクリーン)表示になります。 [ESC]キーを押すと、元の表示に戻ります。**

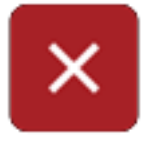

**[本を閉じる] クリックすると本を閉じます。**

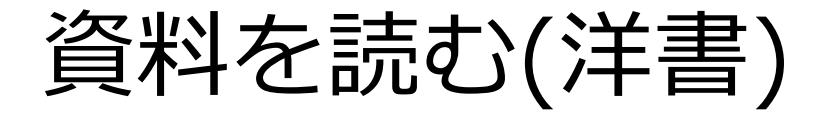

### **①しおり 開いているページにしおりを挟むことができます。**

id got as ow men vhen he It at the is to this which all situated. a place

as she bordered hew and here by igh dear em. I'd **ontented** . A body d, as the

into the leat and ith great ibardies.

Not a stray stick nor stone was to be seen, for Mrs. Rachel would have seen it if there had been. Privately she was of the opinion that Marilla Cuthbert swept that yard over as often as she swept her house. One could have eaten a meal off the ground without overbrimming the proverbial peck of dirt.

Mrs. Rachel rapped smartly at the kitchen door and stepped in when bidden to do so. The kitchen at Green Gables was a cheerful apartment-or would have been cheerful if it had not been so painfully clean as to give it something of the appearance of an unused parlor. Its windows looked east and west; through the west one, looking out on the back yard, came a flood of mellow June sunlight; but the east one, whence you got a glimpse of the bloom white cherry-trees in the left orchard and nodding, slender birches down in the hollow by the brook, was greened over by a tangle of vines. Here sat Marilla Cuthbert, when she sat at all, always slightly distrustful of sunshine, which seemed to her too dancing and irresponsible a thing for a world which was meant to be taken seriously; and here she sat now, knitting, and the table behind her was laid for supper.

電子書籍の上部を クリックすると しおりの印が出ます

資料を読む(洋書)

### **②ページ中央~下部をクリックすると、上下にバーが出てきます。 次ページではまず、上部のメニューについて説明します。**

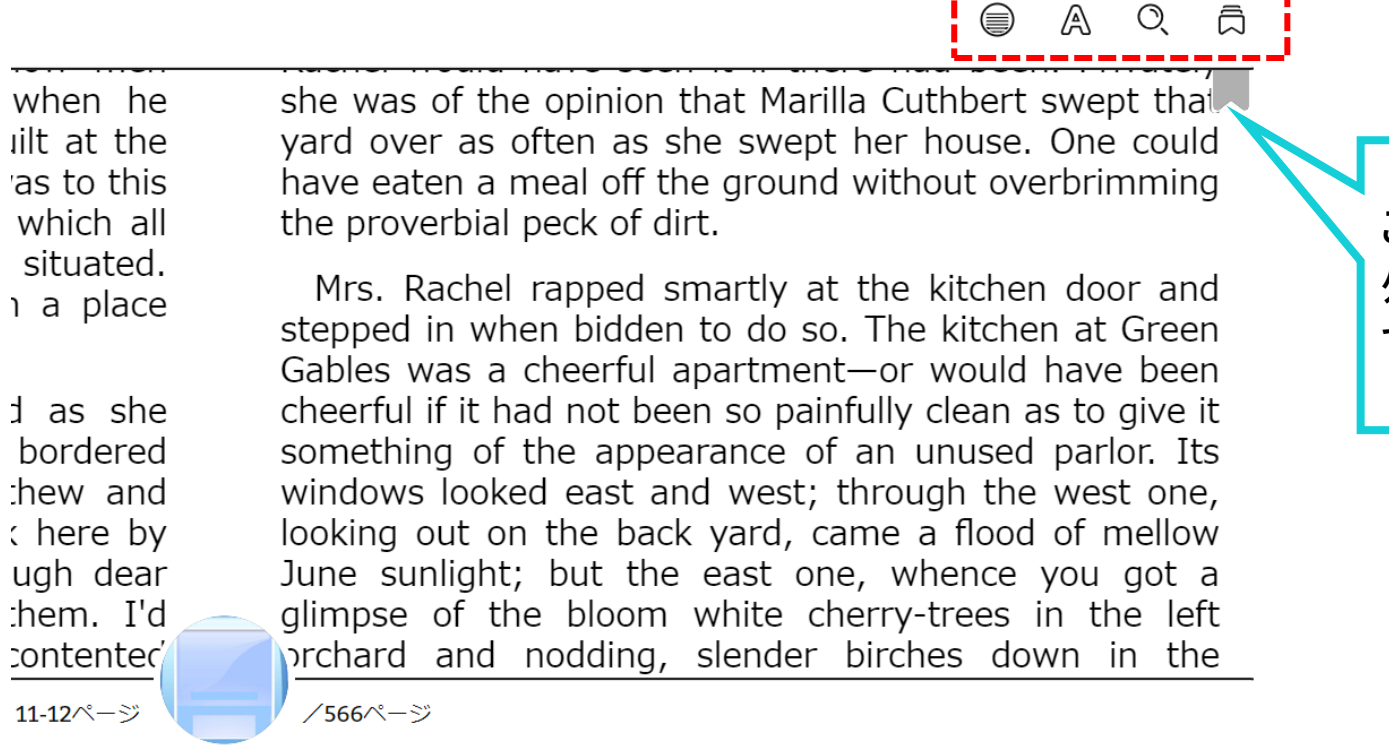

ここでしおりを挟んだり、 外したりすることも できます

11-12ページ

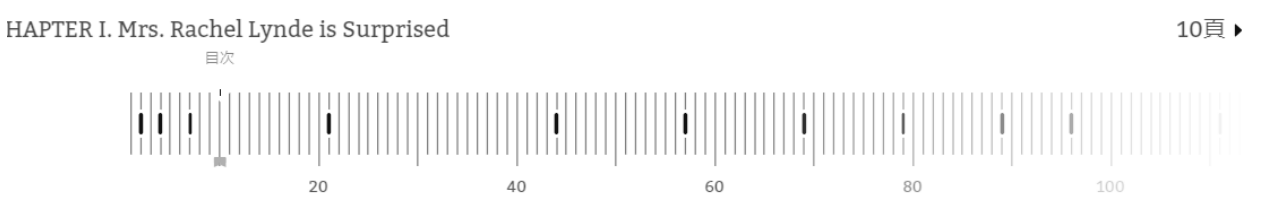

資料を読む(洋書)

**②上部メニューバー ※書籍によって出てくるマークが異なる場合があります**

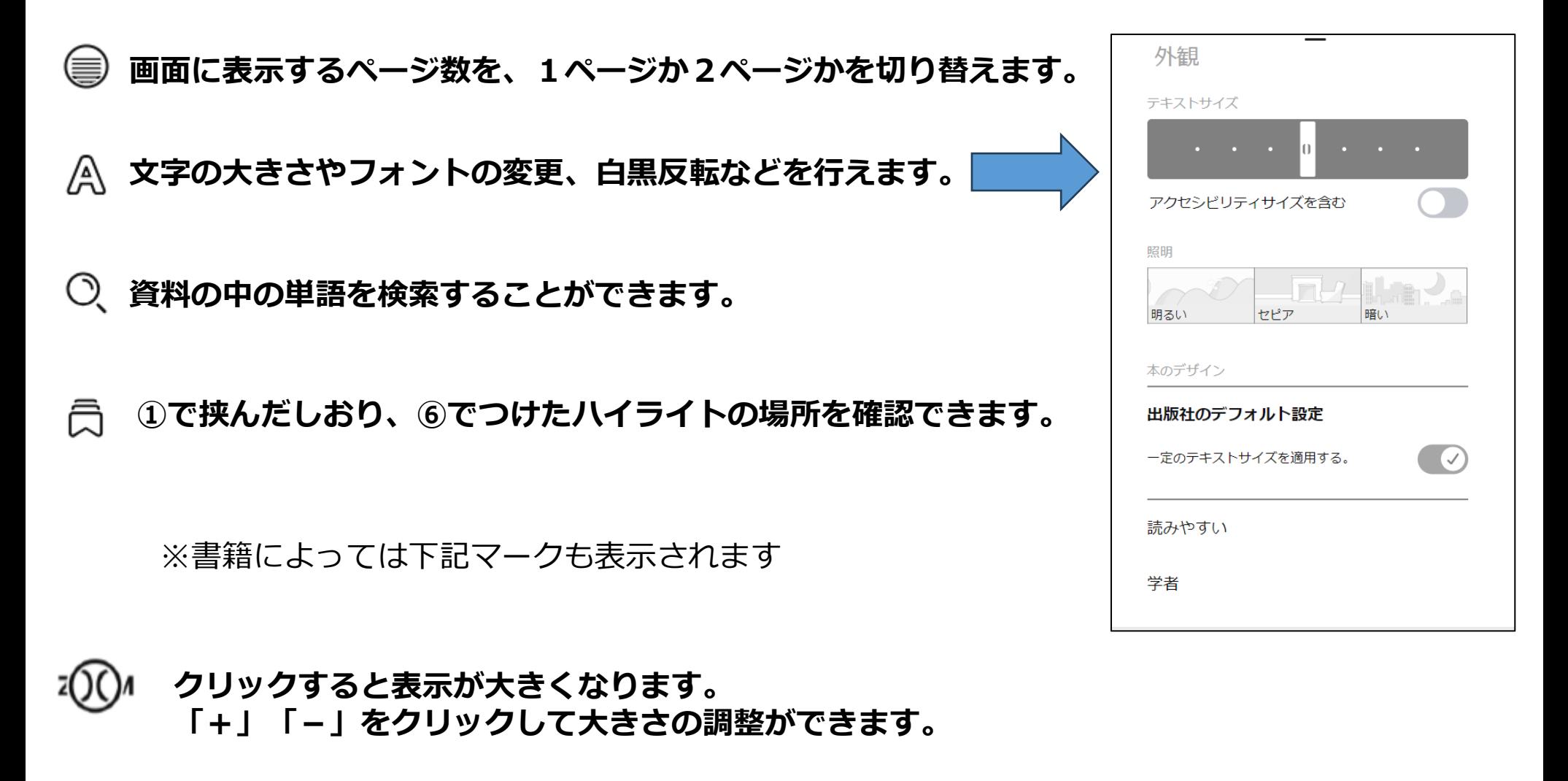

資料を読む(洋書)

### **④下部のバーは、クリックしながら左右に動かすことで、 任意のページに移動することができます。 次ページでそれ以外のメニューについて説明します。**

⊜ AQ A

しおりの

位置や

did that and the whole family died in fearful agonies. Only, it was a girl in that instance."

"Well, we're not getting a girl," said Marilla, as if poisoning wells were a purely feminine accomplishment and not to be dreaded in the case of a boy. "I'd never dream of taking a girl to bring up. I wonder at Mrs. Alexander Spencer for doing it. But there, SHE wouldn't shrink from adopting a whole orphan asylum if she took it into her head."

Mrs. Rachel would have liked to stay until Matthew came home with his imported orphan. But reflecting that it would be a good two hours at least before his arrival she concluded to go up the road to Robert Bell's

Matthew and Marilla don't know anything about children and they'll expect him to be wiser and steadier that his own grandfather, if so be's he ever had a grandfather, which is doubtful. It seems uncanny to think of a child at Green Gables somehow; there's never been one there, for Matthew and Marilla were grown up when the new house was built-if they ever WERE children, which is hard to believe when one looks at them. I wouldn't be in that orphan's shoes for anything. My, but I pity him, that's what."

So said Mrs. Rachel to the wild rose bushes out of the fulness of her heart; but if she could have seen the child who was waiting patiently at the Bright River station at that very moment her pity would have been still deeper

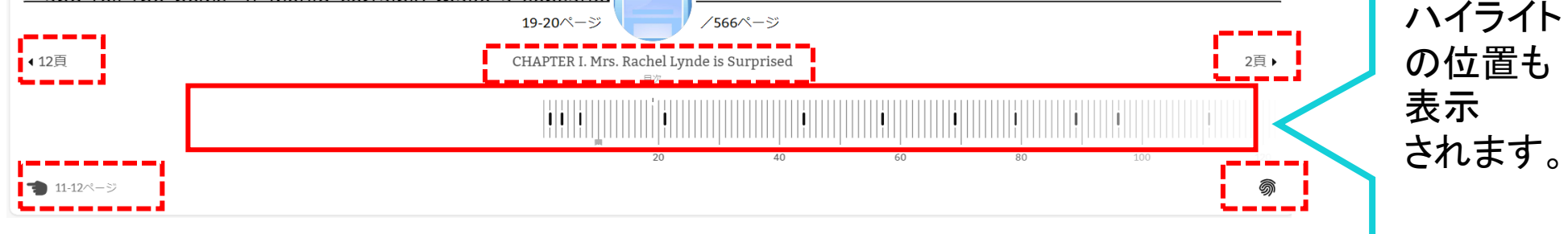

資料を読む(洋書)

### **⑥下部メニューバー ※書籍によって出てくるマークが異なる場合があります**

### ▲12頁 2頁▶ 前後の章の開始位置に移動します

CHAPTER I. Mrs. Rachel Lynde is Surprised クリックすると、書籍の目次が一覧で表示されます 目次

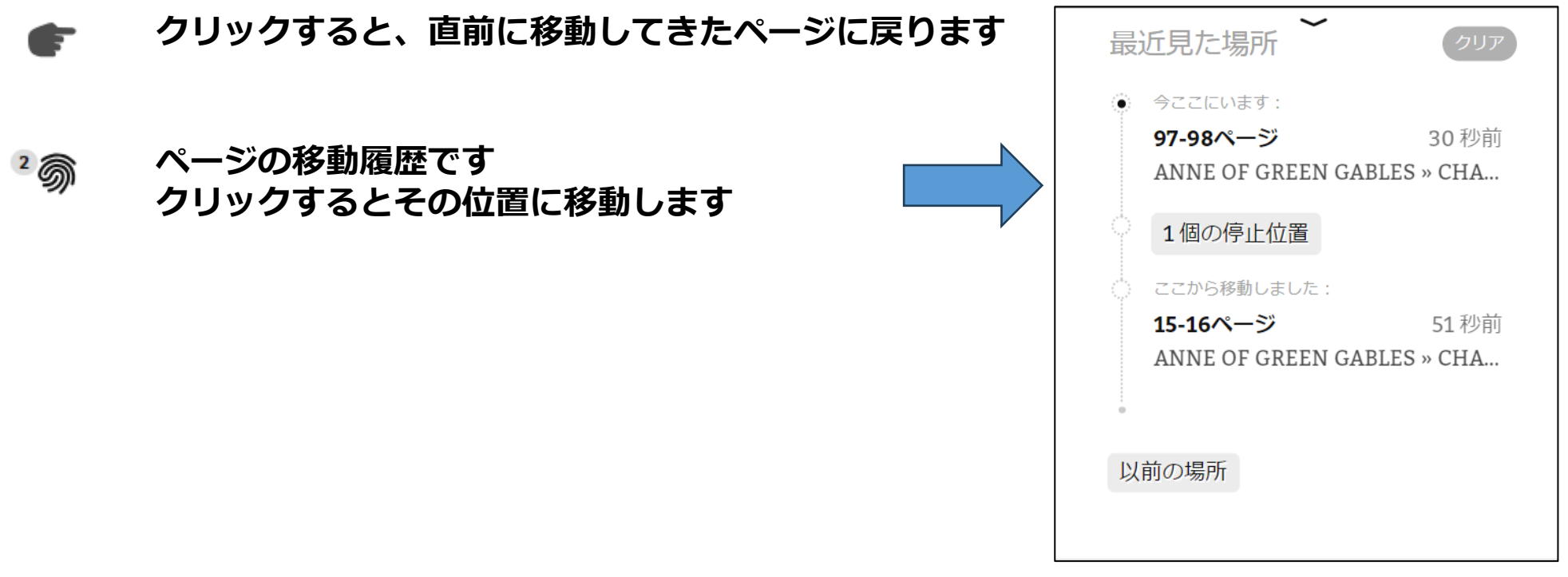

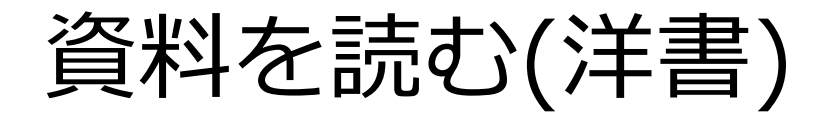

### **⑥検索、ハイライトについて**

文字列を長押しすると、青く選択された状況になり、下部にメニューが出てきます

and show yourself grateful. Why, child, whatever is the matter?"

"I'm crying," said Anne in a tone of bewilderment. "I can't think why. I'm glad as glad can be. Oh, GLAD doesn't seem the right word at all. I was glad about the White Way and the cherry blossoms-but this! Oh, it's something more than glad. I'm so happy. I'll try to be so good. It will be uphill work, I expect, for Mrs. Thomas often told me I was desperately wicked. However, I'll do my very best. But can you tell me why I'm crving?"

"I suppose it's because you're all excited and worked up," said Marilla disapprovingly. "Sit down on that chair and try to calm yourself. I'm afraid you both cry and laugh far too easily. Yes, you can stay here and we will try to do right by you. You must go to school; but it's only a fortnight till vacation so it isn't worth while for

"No; you'll call me just plain Marilla. I'm not used to being called Miss Cuthbert and it would make me nervous."

"It sounds awfully disrespectful to just say Marilla," protested Anne.

"I quess there'll be nothing disrespectful in it if you're careful to speak respectfully. Everybody, young and old, in Avonlea calls me Marilla except the minister. He says Miss Cuthbert-when he thinks of it."

"I'd love to call you Aunt Marilla," said Anne wistfully. "I've never had an aunt or any relation at all-not even a grandmother. It would make me feel as if I really belonged to you. Can't I call you Aunt Marilla?"

"No. I'm not your aunt and I don't believe in calling people names that don't belong to them."

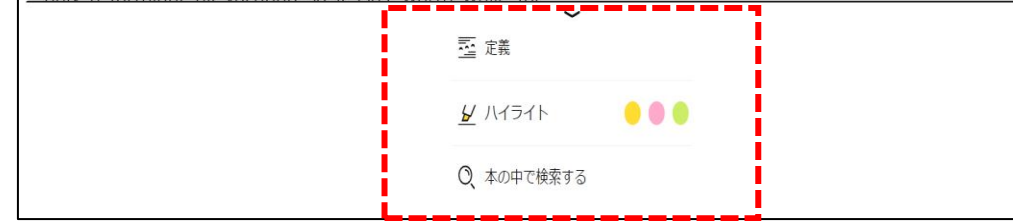

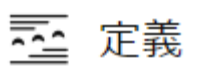

### **単語を英英辞典で調べたり、 別の検索ブラウザで検索できます**

✔ ハイライト

### **選択した文字列を、 3色からハイライトできます**

本の中で検索する

### **同じ単語を同一書籍内で検索できます**

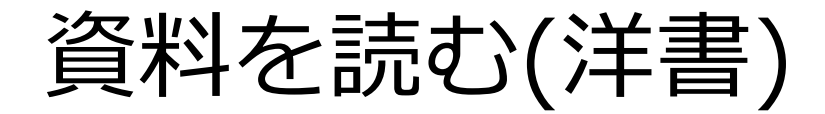

### **⑦ハイライトのメモについて**

### ハイライトした文字列を再度長押しすると、上部にメニューが出てきます

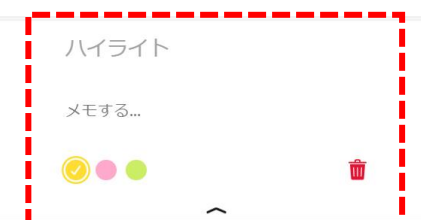

I more than glad. I'm so happy. I'll try to be It will be uphill work, I expect, for Mrs. often told me I was desperately wicked. I'll do my very best. But can you tell me why

ose it's because you're all excited and worked Marilla disapprovingly. "Sit down on that chair calm yourself. I'm afraid you both cry and too easily. Yes, you can stay here and we will right by you. You must go to school; but it's tnight till vacation so it isn't worth while for rt before it opens again in September."

m I to call you?" asked Anne. "Shall I always iuthbert? Can I call you Aunt Marilla?"

I yatus there in be nothing disrespection in it in y careful to speak respectfully. Everybody, young and in Avonlea calls me Marilla except the minister. He Miss Cuthbert-when he thinks of it."

"I'd love to call you Aunt Marilla," said Anne wist "I've never had an aunt or any relation at all-not a grandmother. It would make me feel as if I belonged to you. Can't I call you Aunt Marilla?"

"No. I'm not your aunt and I don't believe in c people names that don't belong to them."

"But we could imagine you were my aunt."

"I couldn't," said Marilla grimly.

"Do you never imagine things different from they really are?" asked Anne wide-eyed.

メモする...

### **ハイライトした箇所にメモを残す ことができます。**

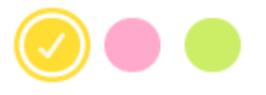

### **ハイライトの色を変更できます**

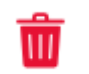

### **ハイライトを削除します**

資料を読む(オーディオブック)

Audiobook(オーディオブック)は、音声で本を聴くことができる電子書籍です。

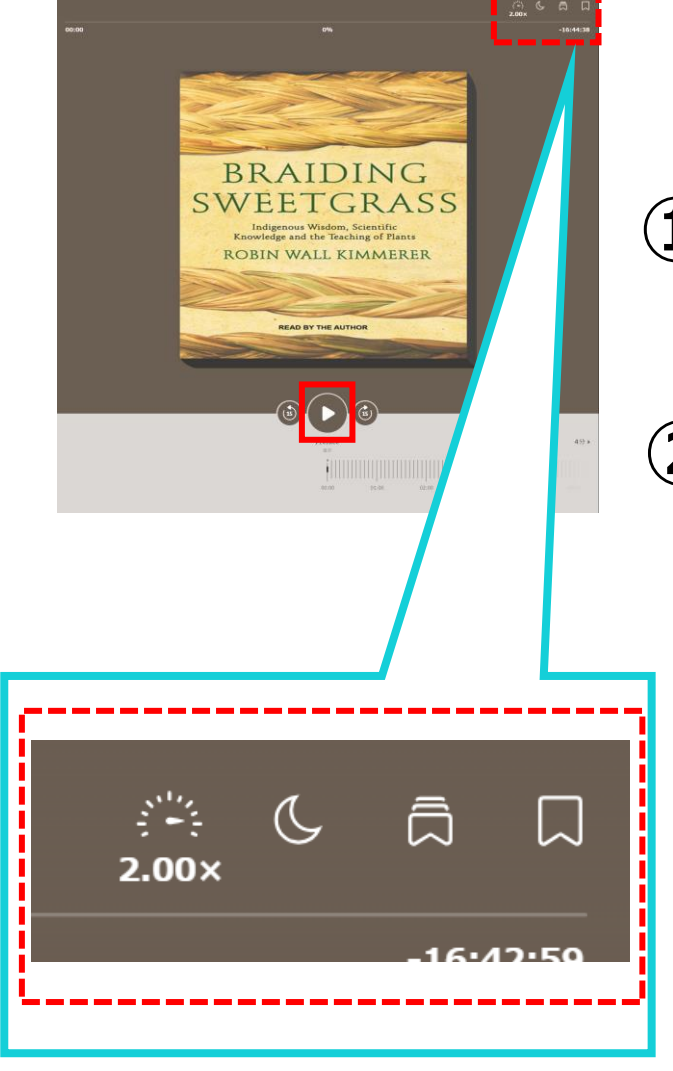

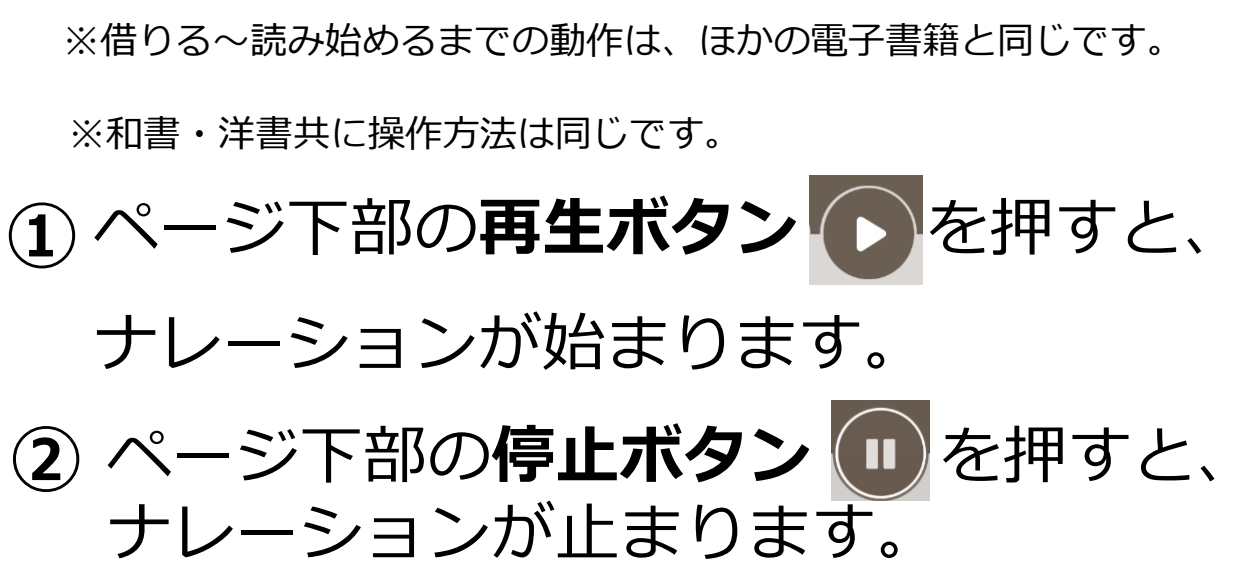

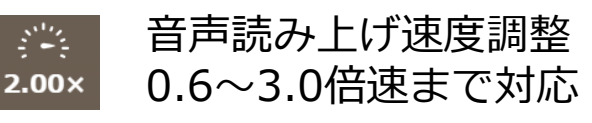

音声読み上げ自動停止設定 5分~120分間の間で対応

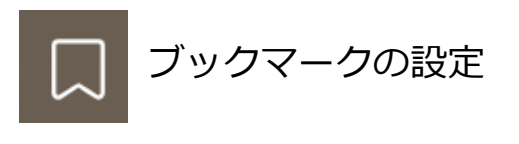

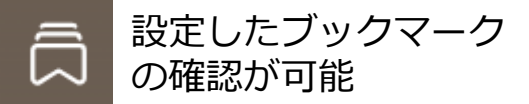

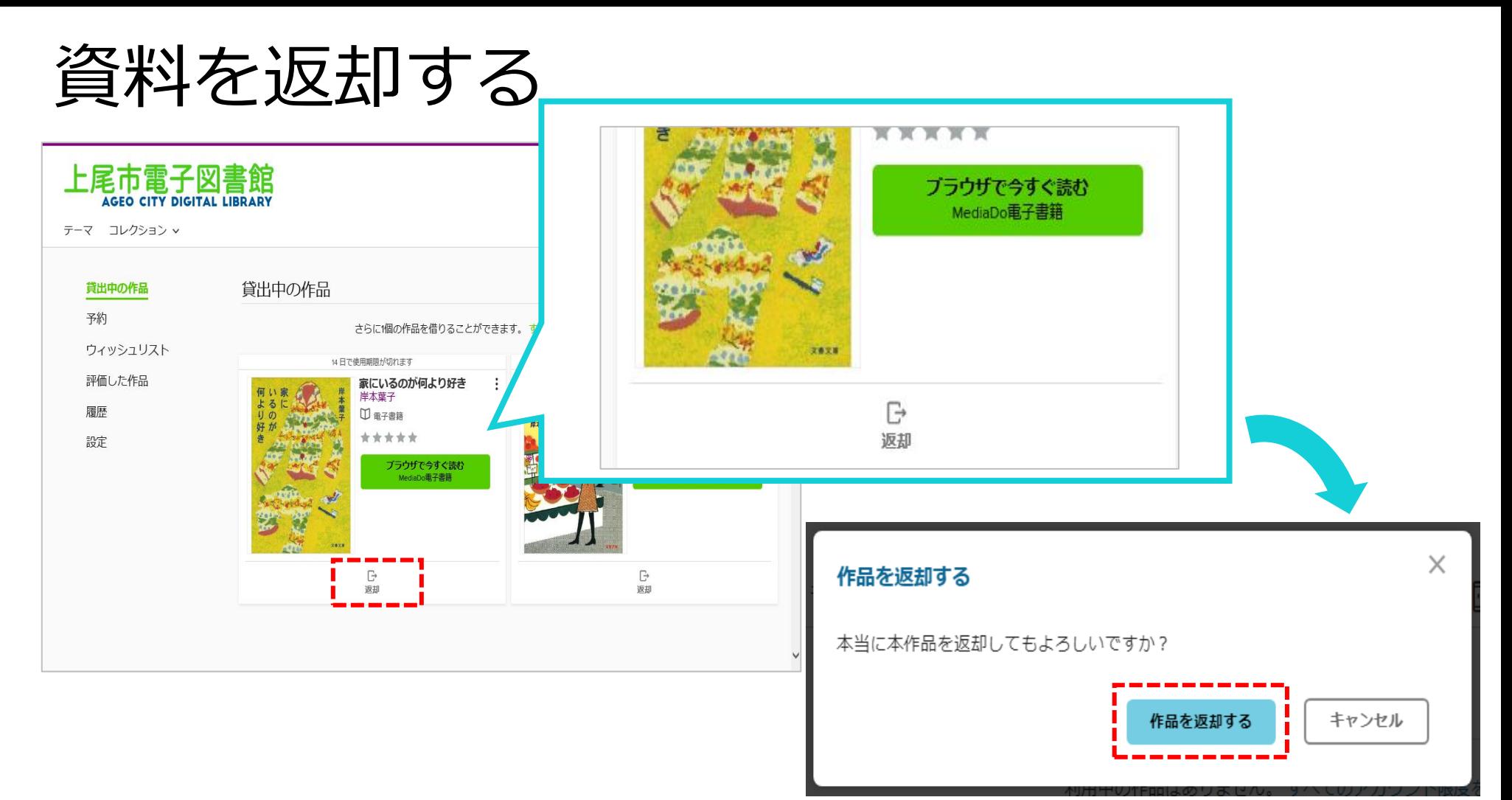

貸出期限前に、本棚で「返却」を押すとそのまま資料を返却することができます。 また期限を過ぎた作品は自動的に返却されるので、延滞の心配はありません。

※貸出日数の計算は時間単位になります。 例えばAM8:00にかりた書籍は、最終日の同時間帯までかりていることができます。

資料を予約する

### **①** 予約したい資料を選び、「予約する」をクリックします。

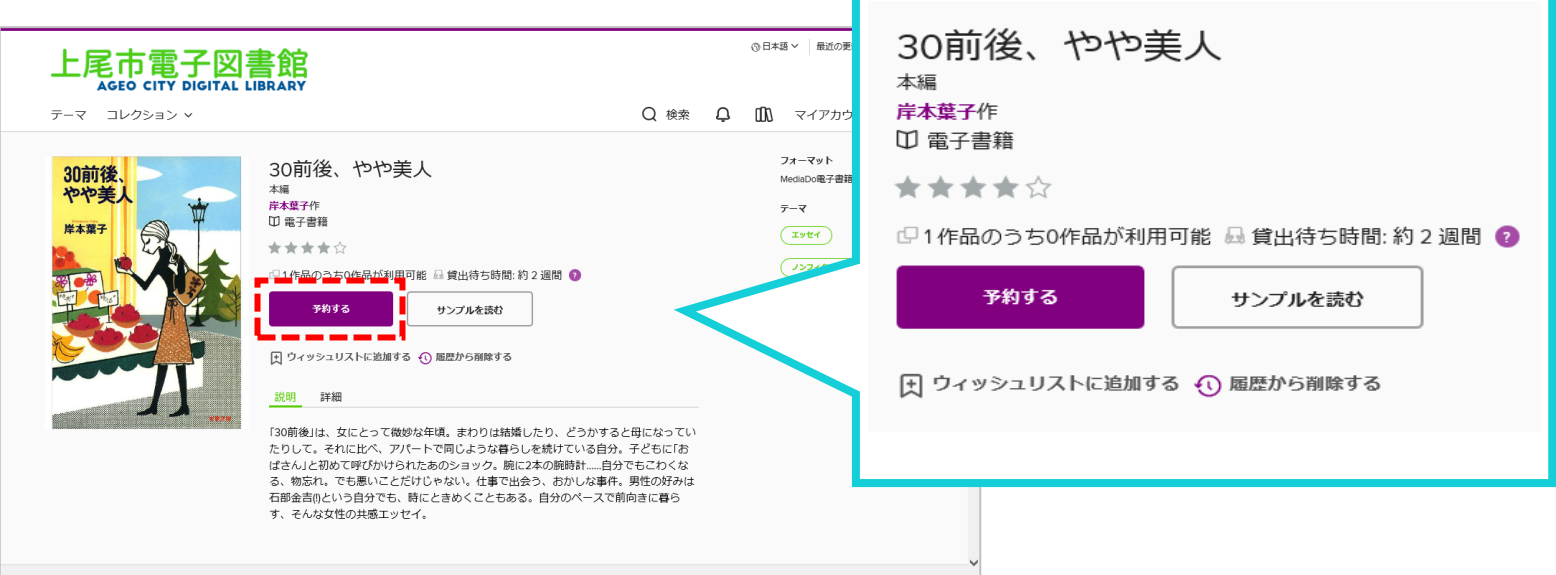

### Eメールアドレスを入力します。 **②**

予約資料が確保できましたら、 [donotreply@overdrive.com](mailto:donotreply@overdrive.com) からメールが届きます。 迷惑メールの設定をされている方は、 受信できるよう設定をお願いいたします。

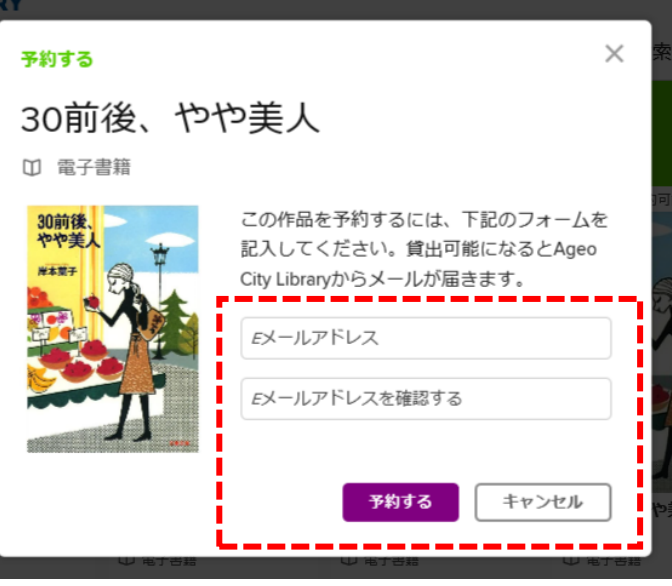

## 貸出期間を延長する

貸出期限が切れる3日前から、期間を "延長" または "再予約" することができます。

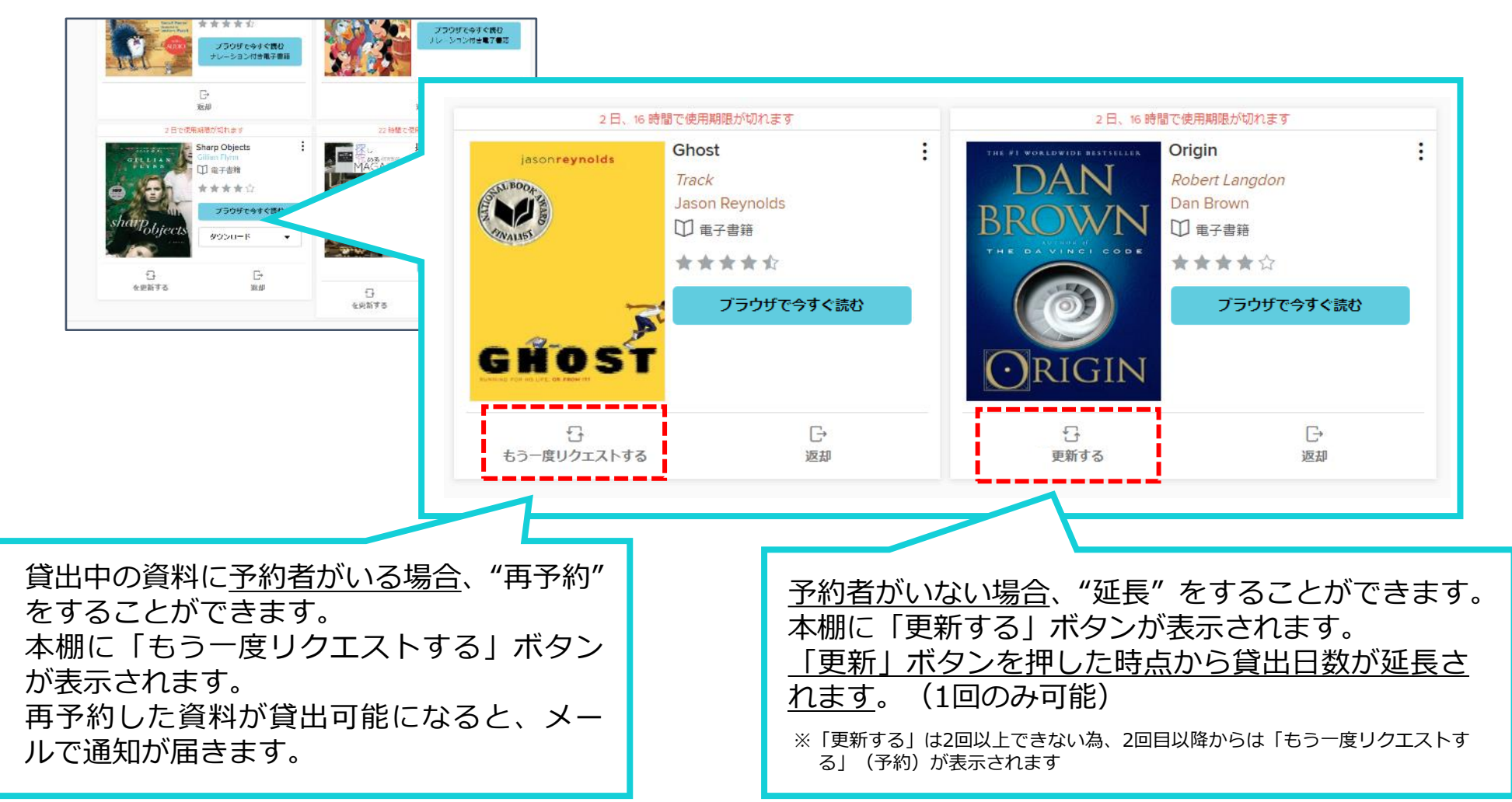

## 貸出可能メールが文字化けした場合

### ドコモ※のメーラーで貸出可能メールを受信すると、一部メールが文字化けする事象が発生しております。

※現時点ではau、ソフトバンクメーラーで文字化け現象は発生しておりません。

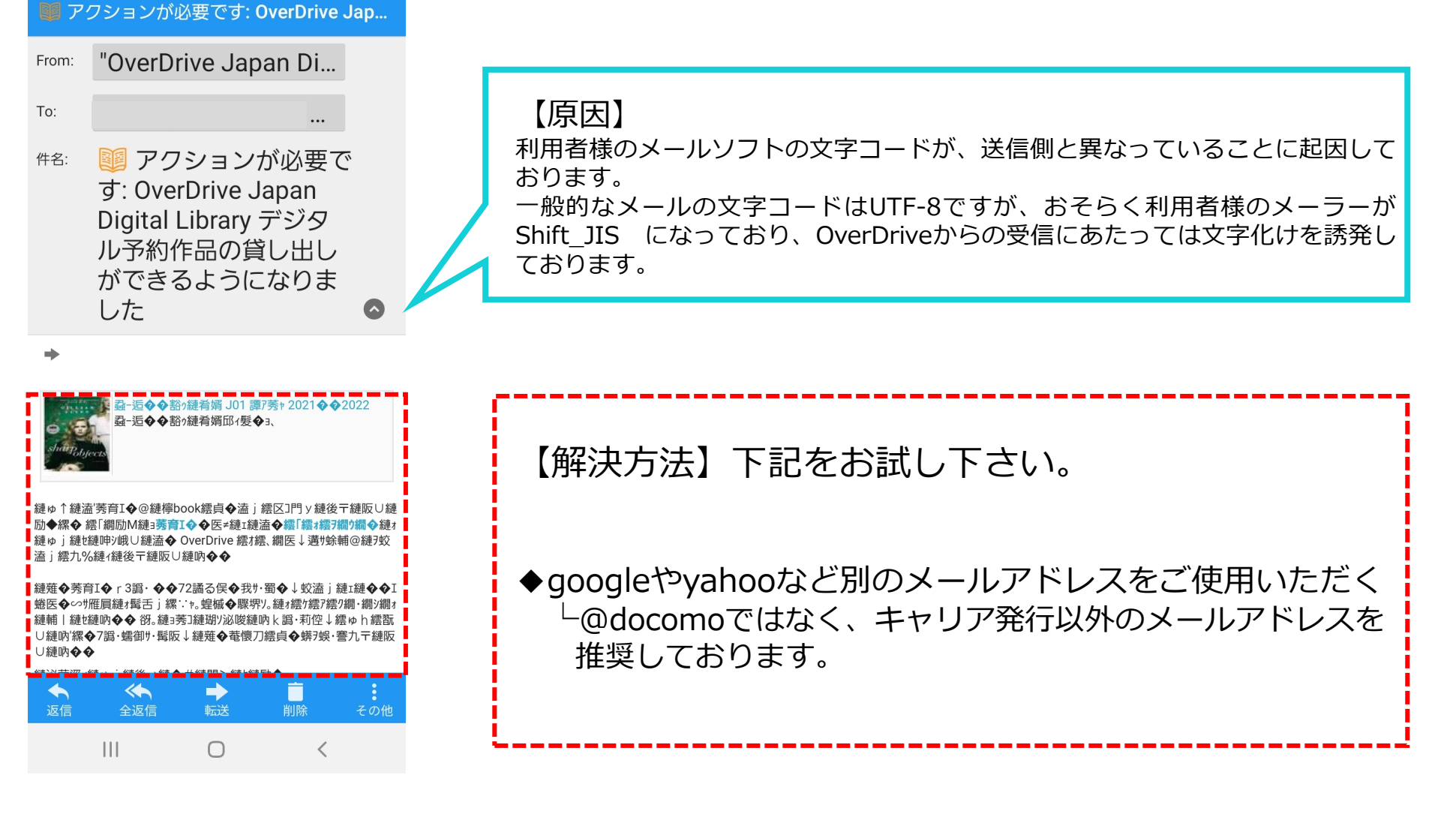

マイアカウントについて

サインインしている状態でトップページの「本棚」ボタンまたは「マイアカウント」を クリックします。「すべてのアカウント限度を表示」をクリックすると、利用状況が 確認できます。

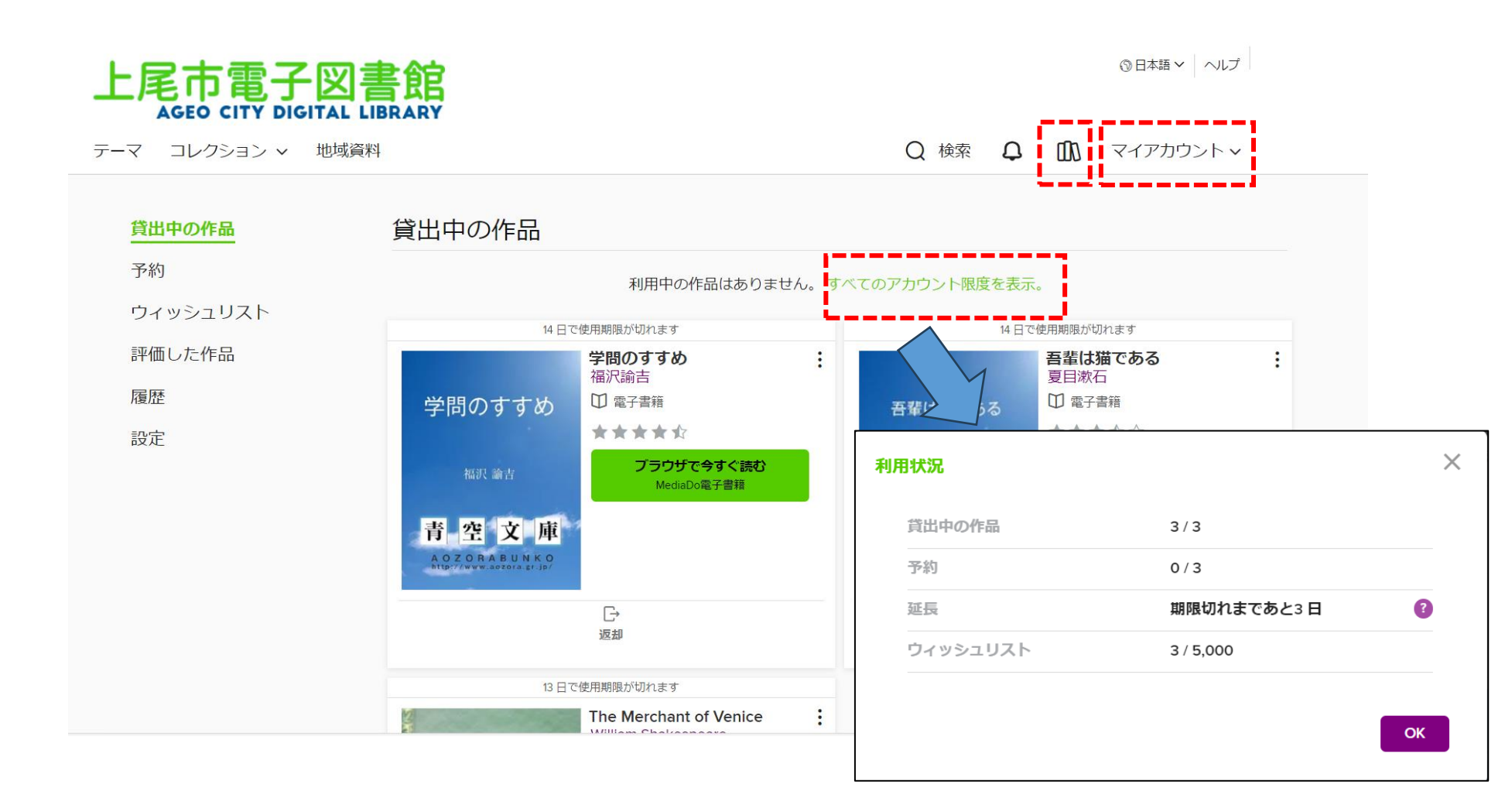

マイアカウントについて(貸出中の作品)

### 貸出中の資料を確認できます。

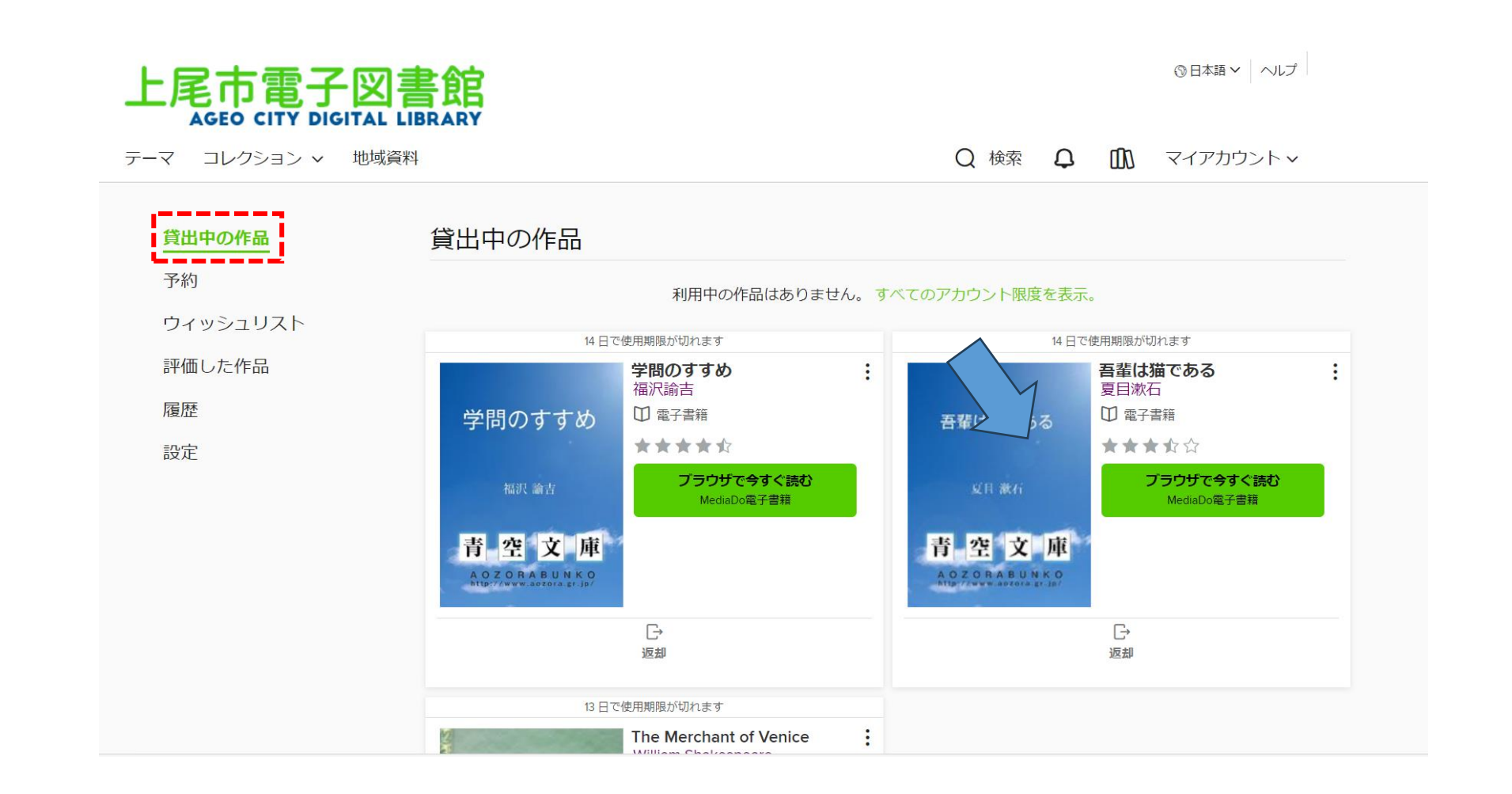

マイアカウントについて(予約)

左側の「予約」をクリックすると、予約中の資料を確認できます。 ※電子書籍は貸出回数に上限があり、上限に達した場合は連絡なく予約取消となることが あります。

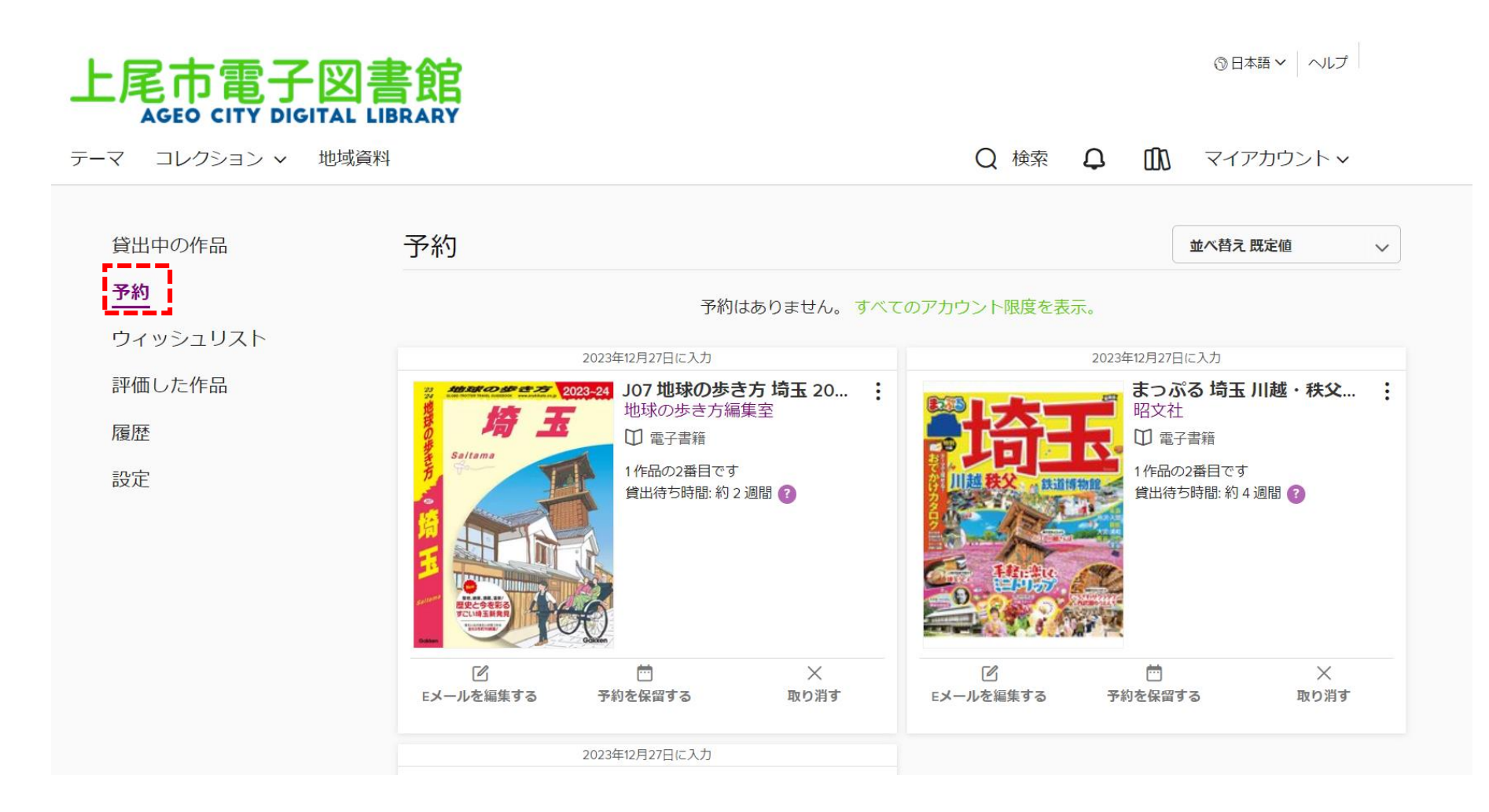

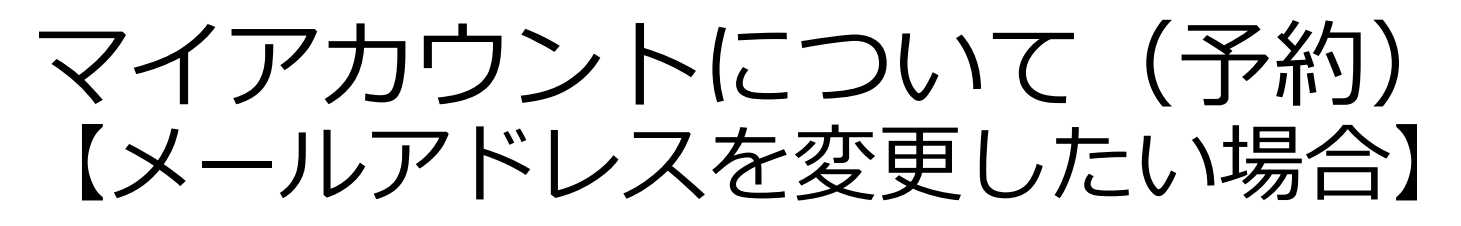

・「Eメールを編集する」をクリックして、新しいメールアドレスを入力してください。

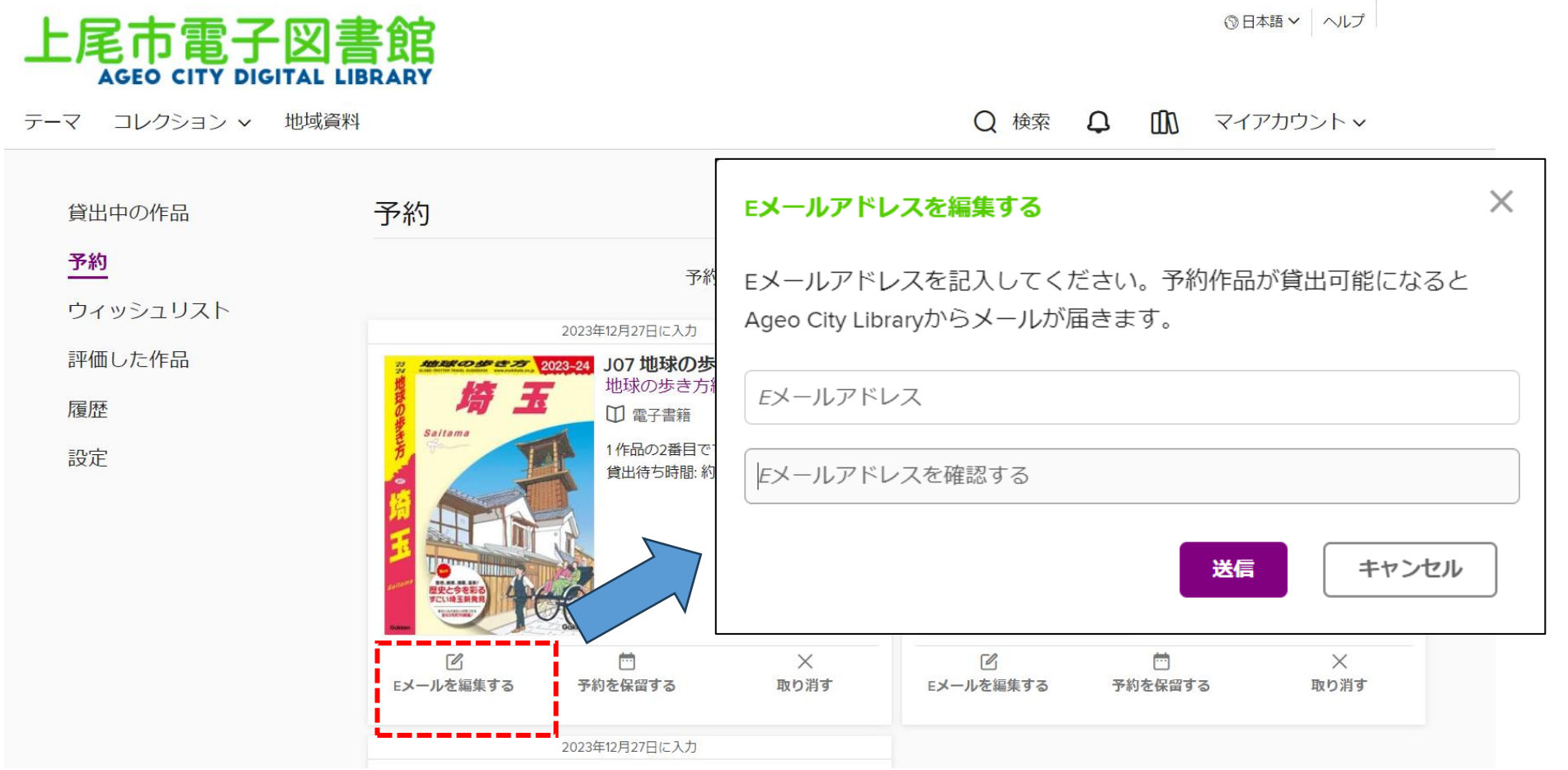

## マイアカウントについて(ウィッシュリスト)

今後読みたい資料を5,000件まで登録できる機能です。 資料の「ウィッシュリストに追加する」をクリックすると、ウィッシュリストに登録 できます。 「マイアカウント」の「ウィッシュリスト」から確認できます。

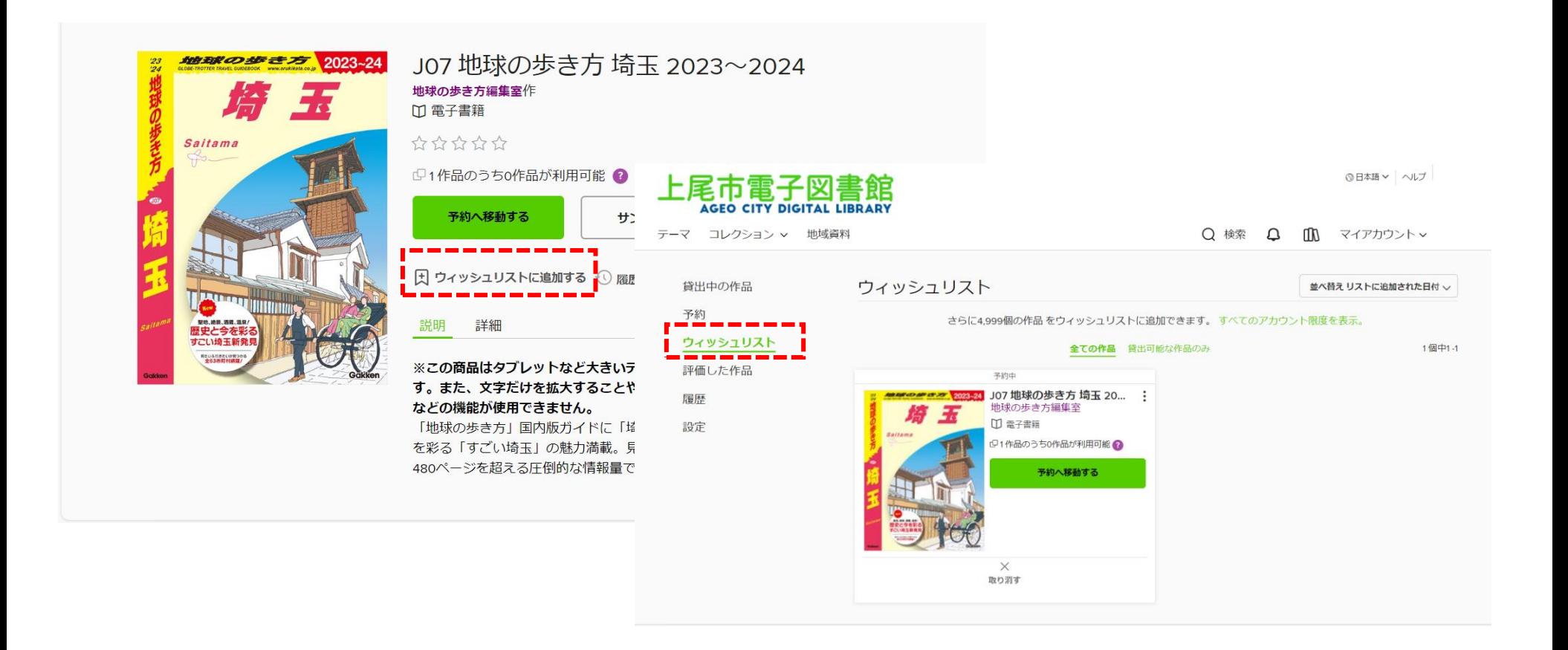

## マイアカウントについて(評価した作品)

すべての資料に評価を入れることができます。この情報は上尾市図書館電子書籍サービス サイトだけでなく、同じサービスを使用しているすべての図書館に反映されます。 「マイアカウント」の「評価した作品」から自分が評価した資料を確認できます。

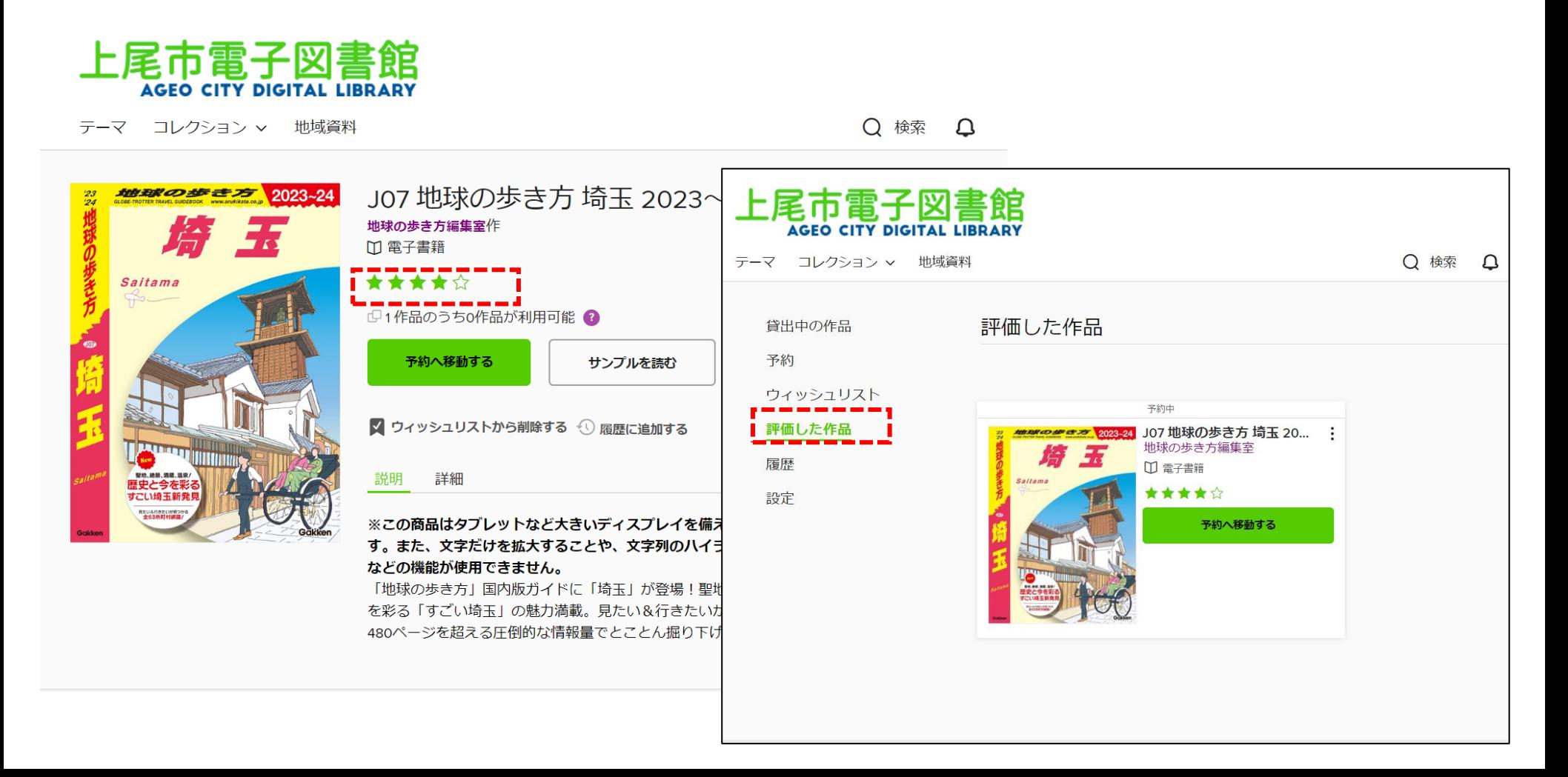

マイアカウントについて(履歴)

借りた資料はすべて自動的に追加されます。 「評価した作品」の追加は「アクション」をクリックし、「評価した作品を追加する」を クリックします。 履歴の削除及び非表示は「設定」から行ってください。

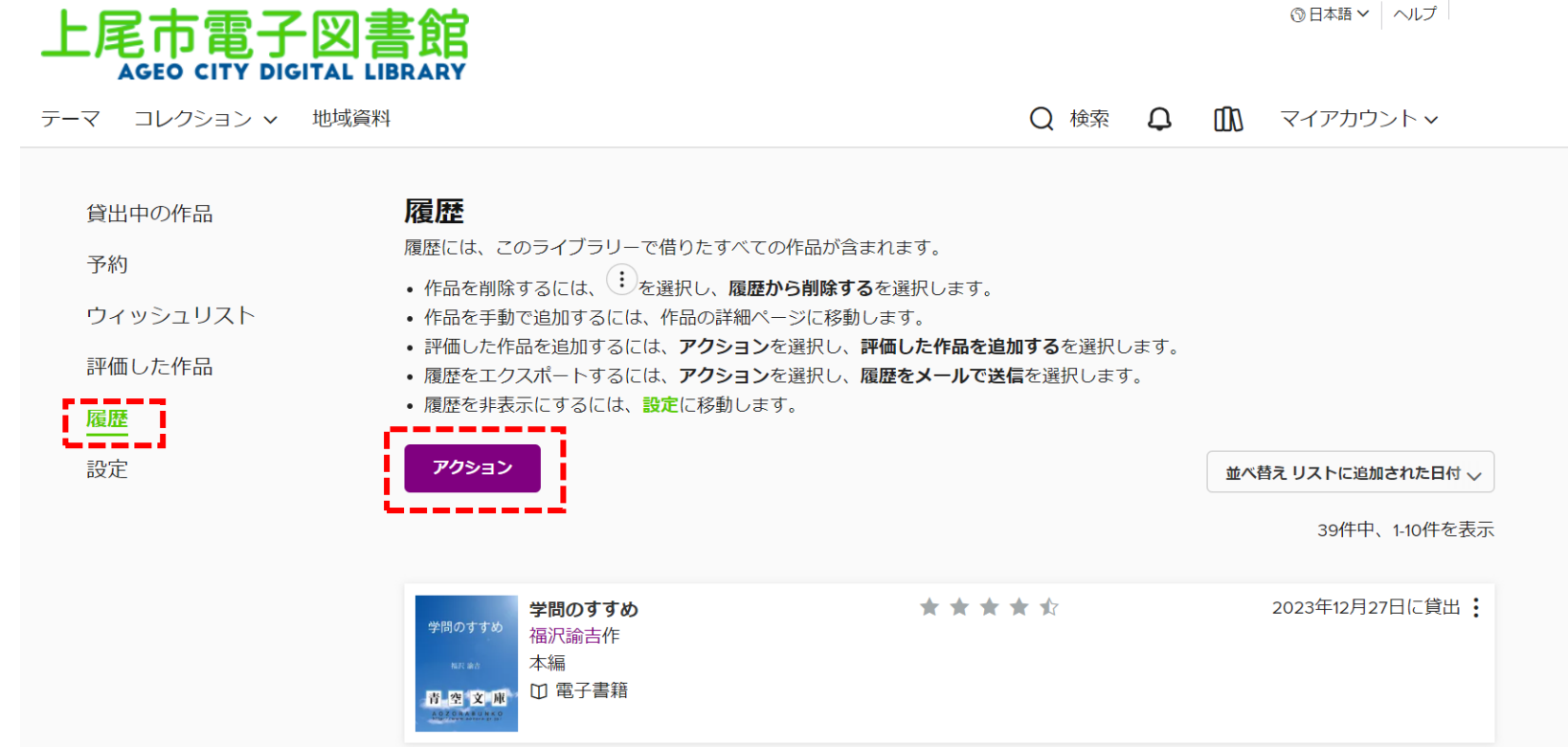

マイアカウントについて(履歴)

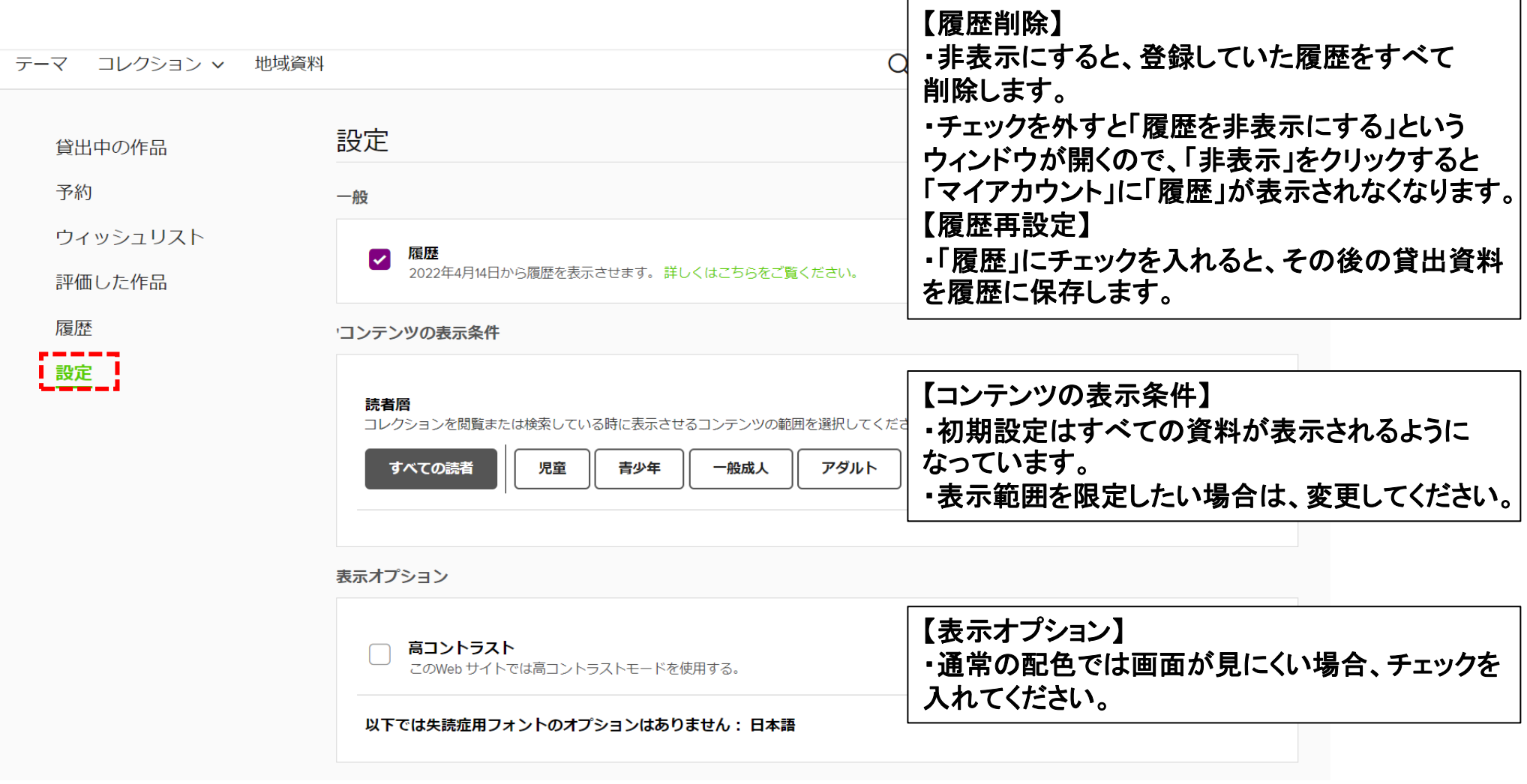

## 推奨環境

使用するにあたっての推奨環境は以下の通りです。

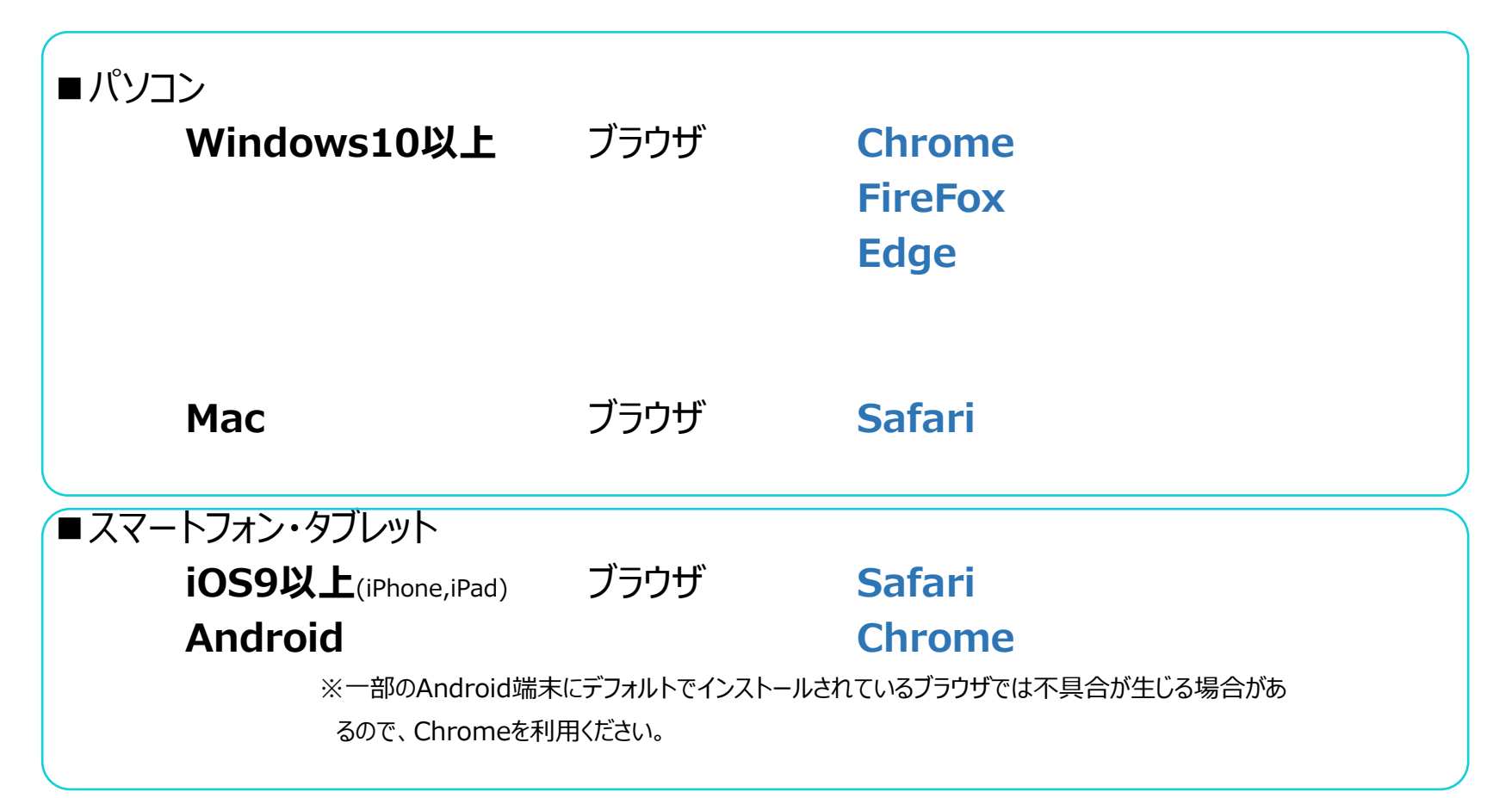